# **berserk Documentation**

*Release 0.10.0*

**Robert Grant**

**Apr 26, 2020**

# Contents

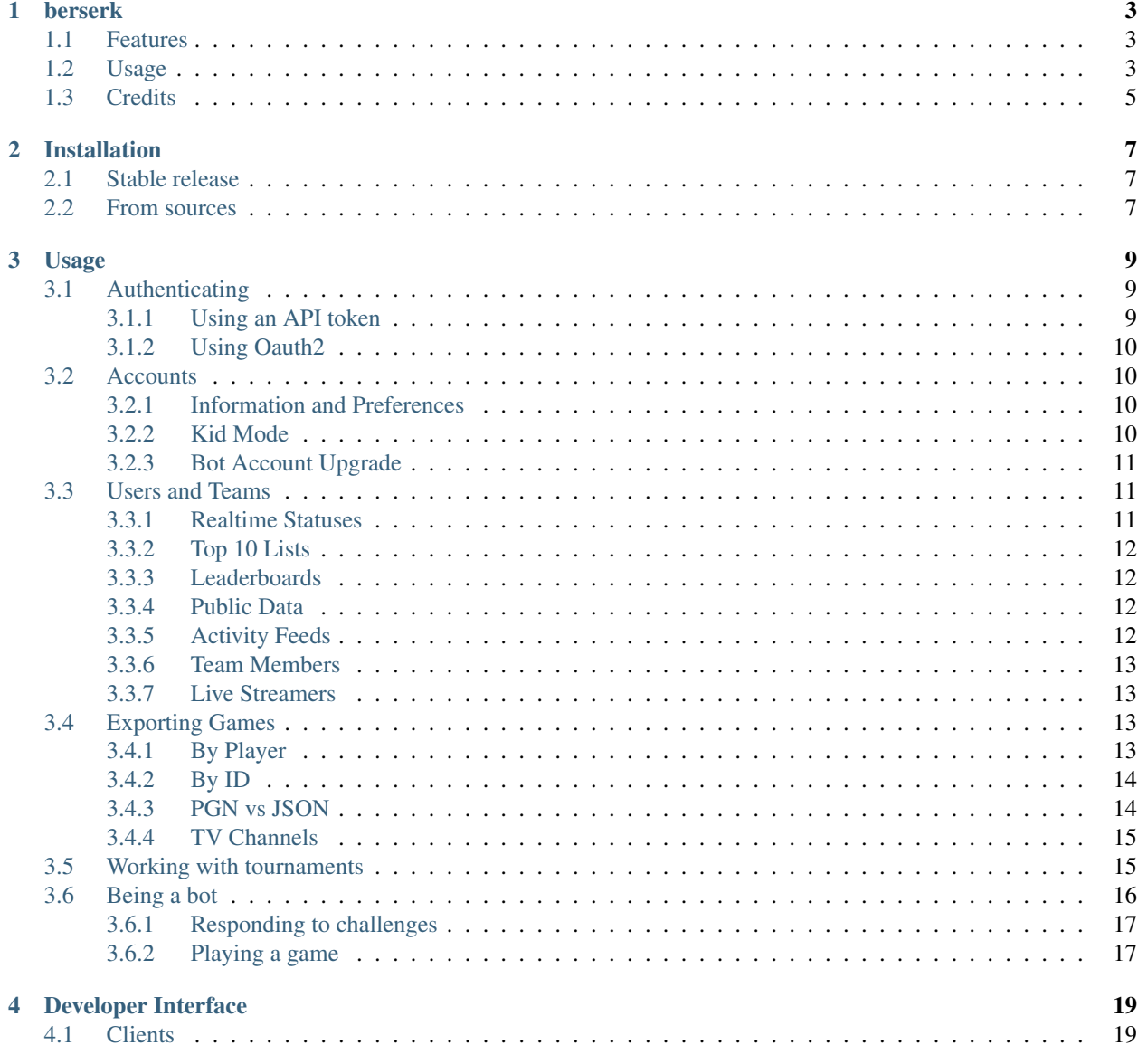

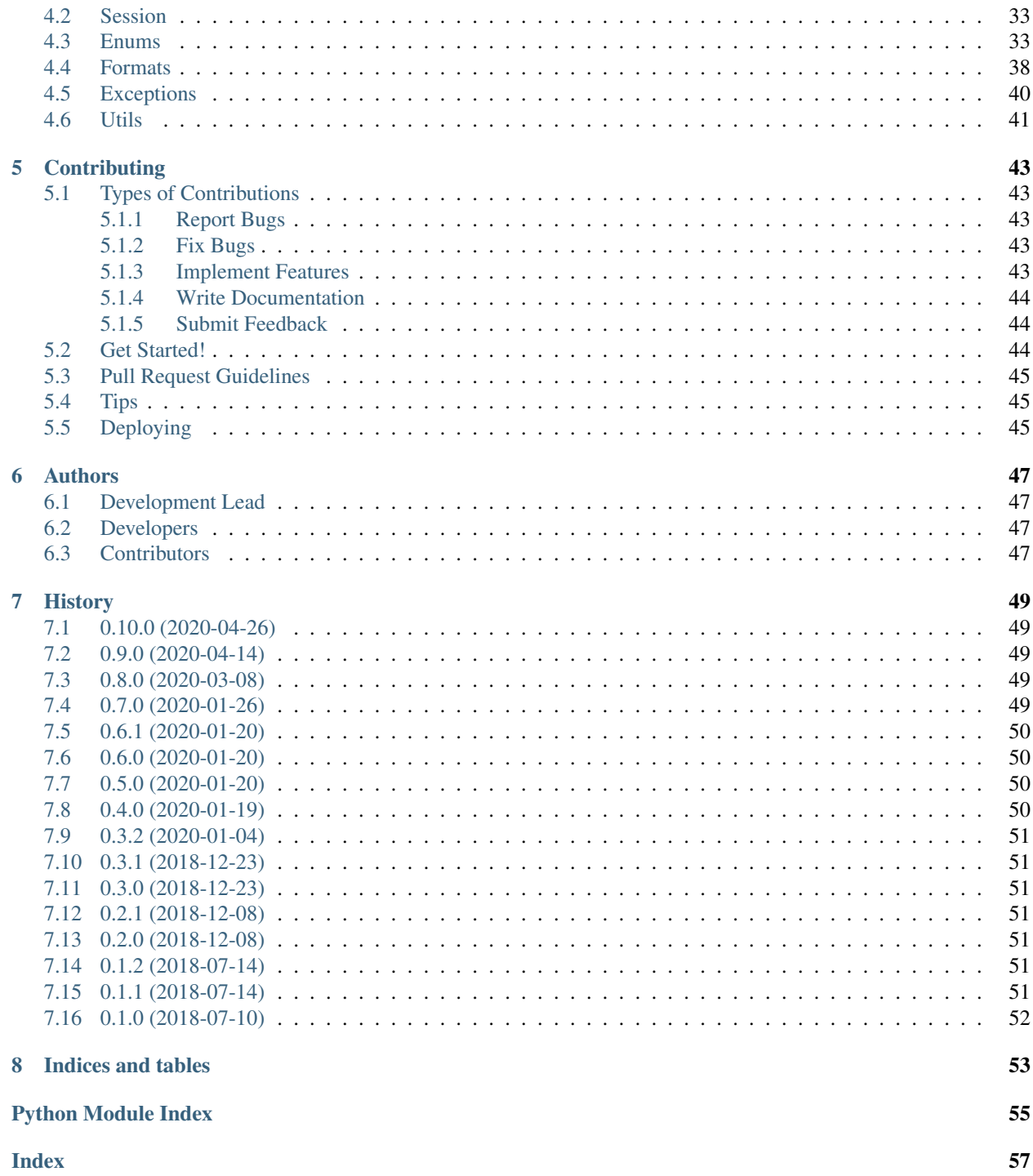

Python client for the [Lichess API.](https://lichess.org/api)

# CHAPTER<sup>1</sup>

### berserk

<span id="page-6-0"></span>Python client for the [Lichess API.](https://lichess.org/api)

- Free software: GNU General Public License v3
- Documentation: [https://berserk.readthedocs.io.](https://berserk.readthedocs.io)

# <span id="page-6-1"></span>**1.1 Features**

- handles JSON and PGN formats at user's discretion
- token auth session
- easy integration with OAuth2
- automatically converts time values to datetimes

### <span id="page-6-2"></span>**1.2 Usage**

You can use any requests. Session-like object as a session, including those from requests\_oauth. A simple token session is included, as shown below:

```
import berserk
```

```
session = berserk.TokenSession(API_TOKEN)
client = berserk.Client(session=session)
```
Most if not all of the API is available:

```
client.account.get
client.account.get_email
client.account.get_preferences
client.account.get_kid_mode
client.account.set_kid_mode
client.account.upgrade_to_bot
client.users.get_puzzle_activity
client.users.get_realtime_statuses
client.users.get_all_top_10
client.users.get_leaderboard
client.users.get_public_data
client.users.get_activity_feed
client.users.get_by_id
client.users.get_by_team
client.users.get_live_streamers
client.users.get_users_followed
client.users.get_users_following
client.users.get_rating_history
client.teams.get_members
client.teams.join
client.teams.leave
client.teams.kick_member
client.games.export
client.games.export_by_player
client.games.export_multi
client.games.get_among_players
client.games.get_ongoing
client.games.get_tv_channels
client.challenges.create
client.challenges.create_ai
client.challenges.create_open
client.challenges.create_with_accept
client.challenges.accept
client.challenges.decline
client.board.stream_incoming_events
client.board.seek
client.board.stream_game_state
client.board.make_move
client.board.post_message
client.board.abort_game
client.board.resign_game
client.board.handle_draw_offer
client.board.offer_draw
client.board.accept_draw
client.board.decline_draw
client.bots.stream_incoming_events
client.bots.stream_game_state
client.bots.make_move
client.bots.post_message
client.bots.abort_game
```

```
client.bots.resign_game
client.bots.accept_challenge
client.bots.decline_challenge
client.tournaments.get
client.tournaments.create
client.tournaments.export_games
client.tournaments.stream_results
client.tournaments.stream_by_creator
client.broadcasts.create
client.broadcasts.get
client.broadcasts.update
client.broadcasts.push_pgn_update
client.simuls.get
client.studies.export_chapter
client.studies.export
```
Details for each function can be found in the [full documentation.](https://berserk.readthedocs.io)

# <span id="page-8-0"></span>**1.3 Credits**

This package was created with [Cookiecutter](https://github.com/audreyr/cookiecutter) and the [audreyr/cookiecutter-pypackage](https://github.com/audreyr/cookiecutter-pypackage) project template.

# CHAPTER 2

## Installation

### <span id="page-10-1"></span><span id="page-10-0"></span>**2.1 Stable release**

To install berserk, run this command in your terminal:

**\$** pip install berserk

This is the preferred method to install berserk, as it will always install the most recent stable release.

If you don't have [pip](https://pip.pypa.io) installed, this [Python installation guide](http://docs.python-guide.org/en/latest/starting/installation/) can guide you through the process.

### <span id="page-10-2"></span>**2.2 From sources**

The sources for berserk can be downloaded from the [Github repo.](https://github.com/rhgrant10/berserk)

You can either clone the public repository:

**\$** git clone git://github.com/rhgrant10/berserk

Or download the [tarball:](https://github.com/rhgrant10/berserk/tarball/master)

**\$** curl -OL https://github.com/rhgrant10/berserk/tarball/master

Once you have a copy of the source, you can install it with:

```
$ python setup.py install
```
# CHAPTER 3

### Usage

<span id="page-12-0"></span>Use berserk by creating an API client:

```
>>> import berserk
>>> client = berserk.Client()
```
## <span id="page-12-1"></span>**3.1 Authenticating**

By default the client does not perform any authentication. However many of the endpoints are not open. To use a form of authentication, just pass the appropriate requests.Session-like object:

- using an API token: berserk.TokenSession
- using oauth: requests\_oauthlib.Oauth2Session

Note: Some endpoints require specific Oauth2 permissions.

### <span id="page-12-2"></span>**3.1.1 Using an API token**

If you have a personal API token, you can simply use the TokenSession provided. For example, assuming you have written your token to './lichess.token':

```
>>> with open('./lichess.token') as f:
... token = f.read()
...
>>> session = berserk.TokenSession(token)
>>> client = berserk.Client(session)
```
### <span id="page-13-0"></span>**3.1.2 Using Oauth2**

Some of the endpoints require OAuth2 authentication. Although outside the scope of this documentation, you can use requests\_oauthlib.Oauth2Session for this.

```
>>> from requests_oauthlib import OAuth2Session
>>> session = OAuth2Session(...)
>>> client = berserk.Client(session)
```
# <span id="page-13-1"></span>**3.2 Accounts**

### <span id="page-13-2"></span>**3.2.1 Information and Preferences**

```
>>> client.account.get()
{'blocking': False,
 'count': {...},
'createdAt': datetime.datetime(2018, 5, 16, 8, 9, 18, 187000),
 'followable': True,
 'following': False,
 'followsYou': False,
 'id': 'rhgrant10',
 'nbFollowers': 1,
 'nbFollowing': 1,
 'online': True,
 'perfs': {...},
 'playTime': {...},
 'seenAt': datetime.datetime(2018, 12, 9, 10, 28, 30, 221000),
 'url': 'https://lichess.org/@/rhgrant10',
'username': 'rhgrant10'}
>>> client.account.get_email()
'rhgrant10@gmail.com'
>>> client.account.get_preferences()
{'animation': 2,
 'autoQueen': 1,
 ...
 'transp': False,
 'zen': 0}}
```
### <span id="page-13-3"></span>**3.2.2 Kid Mode**

Using Oauth2, you can set the kid mode.

```
>>> client.account.set_kid_mode(True) # enable
True
>>> client.account.set_kid_mode(False) # disable
True
```
Note that the set\_kid\_mode method returns an indicator of success and *not* the current or previous status.

```
>>> def show_kid_mode():
... is_enabled = client.account.get_kid_mode()
... print('enabled' if is_enabled else 'disabled')
...
>>> show_kid_mode()
disabled
>>> # try to enable, but the request fails
>>> client.account.set_kid_mode(True)
False
>>> show_kid_mode()
disabled
>>> # try again, this time it succeeds
>>> client.account.set_kid_mode(True)
True
>>> show_kid_mode()
enabled
```
### <span id="page-14-0"></span>**3.2.3 Bot Account Upgrade**

If this is a new account that has not yet played a game, and if you have the required OAuth2 permission, you can upgrade the account to a bot account:

**>>>** client.account.upgrade\_to\_bot()

Read more below about how to use bot functionality.

### <span id="page-14-1"></span>**3.3 Users and Teams**

### <span id="page-14-2"></span>**3.3.1 Realtime Statuses**

Get realtime information about one or more players:

```
>>> players = ['Sasageyo', 'Voinikonis_Nikita', 'Zugzwangerz', 'DOES-NOT-EXIST']
>>> client.users.get_realtime_statuses(players)
[{'id': 'sasageyo',
'name': 'Sasageyo',
'title': 'IM',
'online': True,
'playing': True},
{'id': 'voinikonis_nikita',
'name': 'Voinikonis_Nikita',
'title': 'FM',
'online': True,
'playing': True},
{'id': 'zugzwangerz', 'name': 'Zugzwangerz'}]
```
### <span id="page-15-0"></span>**3.3.2 Top 10 Lists**

```
>>> top10 = client.users.get_all_top_10()
>>> list(top10)
['bullet',
 'blitz',
'rapid',
'classical',
'ultraBullet',
'crazyhouse',
 'chess960',
 'kingOfTheHill',
 'threeCheck',
 'antichess',
 'atomic',
 'horde',
 'racingKings']
>>> top10['horde'][0]
{'id': 'ingrid-vengeance',
'perfs': {'horde': {'progress': 22, 'rating': 2443}},
 'username': 'Ingrid-Vengeance'}
```
### <span id="page-15-1"></span>**3.3.3 Leaderboards**

```
>>> client.users.get_leaderboard('horde', count=11)[-1]
{'id': 'philippesaner',
'perfs': {'horde': {'progress': 10, 'rating': 2230}},
'username': 'PhilippeSaner'}
```
### <span id="page-15-2"></span>**3.3.4 Public Data**

```
>>> client.users.get_public_data('PhilippeSaner')
{'completionRate': 87,
 'count': {...},
 'createdAt': datetime.datetime(2017, 1, 9, 16, 14, 31, 140000),
'id': 'philippesaner',
 'nbFollowers': 40,
 'nbFollowing': 13,
 'online': False,
 'perfs': {...},
 'playTime': {'total': 1505020, 'tv': 1038007},
 'profile': {'country': 'CA', 'location': 'Ottawa'},
 'seenAt': datetime.datetime(2018, 12, 9, 10, 26, 28, 22000),
 'url': 'https://lichess.org/@/PhilippeSaner',
 'username': 'PhilippeSaner'}
```
### <span id="page-15-3"></span>**3.3.5 Activity Feeds**

```
>>> feed = client.users.get_activity_feed('PhilippeSaner')
>>> feed[0]
{'games': {'horde': {'draw': 0,
```

```
'loss': 1,
 'rp': {'after': 2230, 'before': 2198},
 'win': 12}},
'interval': {'end': datetime.datetime(2018, 12, 9, 16, 0),
'start': datetime.datetime(2018, 12, 8, 16, 0)},
'tournaments': {'best': [{'nbGames': 1,
   'rank': 6,
   'rankPercent': 33,
  'score': 2,
  'tournament': {'id': '9zm2uIdP', 'name': 'Daily Horde Arena'}}],
 'nb': 1}}
```
### <span id="page-16-0"></span>**3.3.6 Team Members**

```
>>> client.users.get_by_team('coders')
<map at 0x107c1acc0>
\rightarrow\rightarrow\rightarrow members = list()>>> len(members)
228
```
### <span id="page-16-1"></span>**3.3.7 Live Streamers**

```
>>> client.users.get_live_streamers()
[{'id': 'chesspatzerwal', 'name': 'ChesspatzerWAL', 'patron': True},
{'id': 'ayrtontwigg', 'name': 'AyrtonTwigg', 'playing': True},
{'id': 'fanatikchess', 'name': 'FanatikChess', 'patron': True},
{'id': 'jwizzy74', 'name': 'Jwizzy74', 'patron': True, 'playing': True},
{'id': 'devjamesb', 'name': 'DevJamesB', 'playing': True},
{'id': 'kafka4x', 'name': 'Kafka4x', 'playing': True},
{'id': 'sparklehorse', 'name': 'Sparklehorse', 'patron': True, 'title': 'IM'},
{'id': 'ivarcode', 'name': 'ivarcode', 'playing': True},
{'id': 'pepellou', 'name': 'pepellou', 'patron': True, 'playing': True},
{'id': 'videogamepianist', 'name': 'VideoGamePianist', 'playing': True}]
```
### <span id="page-16-2"></span>**3.4 Exporting Games**

### <span id="page-16-3"></span>**3.4.1 By Player**

Finished games can be exported and current games can be listed. Let's take a look at the most recent 300 games played by "LeelaChess" on Dec. 8th, 2018:

```
>>> start = berserk.utils.to_millis(datetime(2018, 12, 8))
>>> end = berserk.utils.to_millis(datetime(2018, 12, 9))
>>> client.games.export_by_player('LeelaChess', since=start, until=end,
                                   max=300))
<generator object Games.export_by_player at 0x10c24b048>
\rightarrow\rightarrow games = list()
>>> games[0]['createdAt']
datetime.datetime(2018, 12, 9, 22, 54, 24, 195000, tzinfo=datetime.timezone.utc)
```

```
>>> games[-1]['createdAt']
datetime.datetime(2018, 12, 8, 9, 11, 42, 229000, tzinfo=datetime.timezone.utc)
```
Wow, they play a lot of chess :)

### <span id="page-17-0"></span>**3.4.2 By ID**

You can export games too using their IDs. Let's export the last game LeelaChess played that day:

```
>>> game_id = games[0]['id']
>>> client.games.export(game_id)
{'analysis': [...],
 'clock': {'increment': 8, 'initial': 300, 'totalTime': 620},
 'createdAt': datetime.datetime(2018, 12, 9, 22, 54, 24, 195000, tzinfo=datetime.
˓→timezone.utc),
 'id': 'WatQhhbJ',
'lastMoveAt': datetime.datetime(2018, 12, 9, 23, 5, 59, 396000, tzinfo=datetime.
˓→timezone.utc),
'moves': ...
 'opening': {'eco': 'D38',
  'name': "Queen's Gambit Declined: Ragozin Defense",
  'ply': 8},
 'perf': 'rapid',
 'players': {'black': {'analysis': {'acpl': 44,
   'blunder': 1,
    'inaccuracy': 4,
    'mistake': 2},
   'rating': 1333,
   'ratingDiff': 0,
  'user': {'id': 'fsoto', 'name': 'fsoto'}},
  'white': {'analysis': {'acpl': 11,
   'blunder': 0,
   'inaccuracy': 2,
   'mistake': 0},
  'provisional': True,
   'rating': 2490,
   'ratingDiff': 0,
   'user': {'id': 'leelachess', 'name': 'LeelaChess', 'title': 'BOT'}}},
 'rated': True,
 'speed': 'rapid',
 'status': 'mate',
 'variant': 'standard',
 'winner': 'white'}
```
### <span id="page-17-1"></span>**3.4.3 PGN vs JSON**

Of course sometimes PGN format is desirable. Just pass as\_pgn=True to any of the export methods:

```
>>> pgn = client.games.export(game_id, as_pgn=True)
>>> print(pgn)
[Event "Rated Rapid game"]
[Site "https://lichess.org/WatQhhbJ"]
[Date "2018.12.09"]
[Round "-"]
```

```
[White "LeelaChess"]
[Black "fsoto"]
[Result "1-0"]
[UTCDate "2018.12.09"]
[UTCTime "22:54:24"]
[WhiteElo "2490"]
[BlackElo "1333"]
[WhiteRatingDiff "+0"]
[BlackRatingDiff "+0"]
[WhiteTitle "BOT"]
[Variant "Standard"]
[TimeControl "300+8"]
[ECO "D38"]
[Opening "Queen's Gambit Declined: Ragozin Defense"]
[Termination "Normal"]
1. d4 { [%eval 0.08] [%clk 0:05:00] } 1... d5 ...
```
### <span id="page-18-0"></span>**3.4.4 TV Channels**

```
>>> channels = client.games.get_tv_channels()
>>> list(channels)
['Bot',
'Blitz',
'Racing Kings',
 'UltraBullet',
 'Bullet',
 'Classical',
 'Three-check',
 'Antichess',
 'Computer',
 'Horde',
 'Rapid',
 'Atomic',
 'Crazyhouse',
'Chess960',
'King of the Hill',
'Top Rated']
>>> channels['King of the Hill']
{'gameId': 'YPL6tP2K',
 'rating': 1554,
 'user': {'id': 'linischoki', 'name': 'linischoki'}}
```
# <span id="page-18-1"></span>**3.5 Working with tournaments**

You have to specify the clock time, increment, and minutes, but creating a new tournament is easy:

```
>>> client.tournaments.create(clock_time=10, clock_increment=3, minutes=180)
{'berserkable': True,
 'clock': {'increment': 3, 'limit': 600},
 'createdBy': 'rhgrant10',
 'duels': [],
```

```
'fullName': "O'Kelly Arena",
'greatPlayer': {'name': "O'Kelly",
 'url': "https://wikipedia.org/wiki/Alb%C3%A9ric_O'Kelly_de_Galway"},
'id': '3uwyXjiC',
'minutes': 180,
'nbPlayers': 0,
'perf': {'icon': '#', 'name': 'Rapid'},
'quote': {'author': 'Bent Larsen',
 'text': 'I often play a move I know how to refute.'},
'secondsToStart': 300,
'standing': {'page': 1, 'players': []},
'startsAt': '2018-12-10T00:32:12.116Z',
'system': 'arena',
'variant': 'standard',
'verdicts': {'accepted': True, 'list': []}}
```
You can specify the starting position for new tournaments using one of the provided enum value in berserk. enums.Position:

```
>>> client.tournaments.create(clock_time=10, clock_increment=3, minutes=180,
                              position=berserk.enums.Position.KINGS_PAWN)
```
Additionally you can see tournaments that have recently finished, are in progress, and are about to start:

```
>>> tournaments = client.tournaments.get()
>>> list(tournaments)
['created', 'started', 'finished']
>>> len(tournaments['created'])
19
>>> tournaments['created'][0]
{'clock': {'increment': 0, 'limit': 300},
 'createdBy': 'bashkimneziri',
'finishesAt': datetime.datetime(2018, 12, 24, 0, 21, 2, 179000, tzinfo=datetime.
˓→timezone.utc),
'fullName': 'GM Arena',
'id': 'COnVgmKH',
'minutes': 45,
 'nbPlayers': 1,
 'perf': {'icon': ')', 'key': 'blitz', 'name': 'Blitz', 'position': 1},
 'rated': True,
 'secondsToStart': 160,
 'startsAt': datetime.datetime(2018, 12, 23, 23, 36, 2, 179000, tzinfo=datetime.
˓→timezone.utc),
 'status': 10,
 'system': 'arena',
 'variant': {'key': 'standard', 'name': 'Standard', 'short': 'Std'},
 'winner': None}
```
### <span id="page-19-0"></span>**3.6 Being a bot**

Warning: These commands only work using bot accounts. Make sure you have converted the account with which you authenticate into a bot account first. See above for details.

Bots stream game information and react by calling various endpoints. There are two streams of information:

- 1. incoming events
- 2. state of a particular game

In general, a bot will listen to the stream of incoming events, determine which challenges to accept, and once accepted, listen to the stream of game states and respond with the best moves in an attempt to win as many games as possible. You *can* create a bot that looses intentionally if that makes you happy, but regardless you will need to listen to both streams of information.

The typical pattern is to have one main thread that listens to the event stream and spawns new threads when accepting challenges. Each challenge thread then listens to the stream of state for that particular game and plays it to completion.

### <span id="page-20-0"></span>**3.6.1 Responding to challenges**

Here the goal is to respond to challenges and spawn workers to play those accepted. Here's a bit of sample code that hits the highlights:

```
>>> is_polite = True
>>> for event in client.bots.stream_incoming_events():
... if event['type'] == 'challenge':
... if should_accept(event):
... client.bots.accept_challenge(event['id'])
... elif is_polite:
... client.bots.decline_challenge(event['id'])
... elif event['type'] == 'gameStart':
... game = Game(event['id'])
... game.start()
...
```
### <span id="page-20-1"></span>**3.6.2 Playing a game**

Having accepted a challenge and recieved the gameStart event for it, the main job here is to listen and react to the stream of the game state:

```
>>> class Game(threading.Thread):
... def __init__(self, client, game_id, **kwargs):
... super().__init__(**kwargs)
... self.game_id = game_id
... self.client = client
... self.stream = client.bots.stream_game_state(game_id)
... self.current_state = next(self.stream)
...
... def run(self):
... for event in self.stream:
... if event['type'] == 'gameState':
... self.handle_state_change(event)
... elif event['type'] == 'chatLine':
... self.handle_chat_line(event)
...
... def handle_state_change(self, game_state):
... pass
...
... def handle_chat_line(self, chat_line):
```
**... pass ...**

Obviously the code above is just to communicate the gist of what is required. But once you have your framework for reacting to changes in game state, there are a variety of actions you can take:

```
>>> client.bots.make_move(game_id, 'e2e4')
True
>>> client.bots.abort_game(game_id)
True
>>> client.bots.resign_game(game_id)
True
>>> client.bots.post_message(game_id, 'Prepare to loose')
True
```
# CHAPTER 4

### Developer Interface

### <span id="page-22-3"></span><span id="page-22-1"></span><span id="page-22-0"></span>**4.1 Clients**

```
class berserk.clients.Client(session=None, base_url=None, pgn_as_default=False)
    Bases: berserk.clients.BaseClient
```
Main touchpoint for the API.

All endpoints are namespaced into the clients below:

- [account](#page-22-2) managing account information
- $bots$  performing bot operations
- [broadcasts](#page-26-0) getting and creating broadcasts
- [challenges](#page-28-0) using challenges
- [games](#page-30-0) getting and exporting games
- $simuls$  getting simultaneous exhibition games
- [studies](#page-31-1) exporting studies
- $\bullet$  [teams](#page-32-0) getting information about teams
- $\bullet$  [tournaments](#page-32-1) getting and creating tournaments
- [users](#page-34-0) getting information about users

#### **Parameters**

- **session** ([requests.Session](https://requests.readthedocs.io/en/master/api/#requests.Session)) request session, authenticated as needed
- **base\_url**  $(str)$  $(str)$  $(str)$  base API URL to use (if other than the default)
- <span id="page-22-2"></span>• **pgn\_as\_default** ([bool](https://docs.python.org/3/library/functions.html#bool)) – True if PGN should be the default format for game exports when possible. This defaults to False and is used as a fallback when as peqn is left as None for methods that support it.

#### <span id="page-23-1"></span>**class** berserk.clients.**Account**(*session*, *base\_url=None*) Bases: berserk.clients.BaseClient

Client for account-related endpoints.

#### **get**()

Get your public information.

Returns public information about the authenticated user

#### Return type [dict](https://docs.python.org/3/library/stdtypes.html#dict)

#### **get\_email**()

Get your email address.

Returns email address of the authenticated user

#### Return type [str](https://docs.python.org/3/library/stdtypes.html#str)

#### **get\_kid\_mode**()

Get your kid mode status.

Returns current kid mode status

#### Return type [bool](https://docs.python.org/3/library/functions.html#bool)

#### **get\_preferences**()

Get your account preferences.

Returns preferences of the authenticated user

#### Return type [dict](https://docs.python.org/3/library/stdtypes.html#dict)

#### **set\_kid\_mode**(*value*)

Set your kid mode status.

**Parameters value** ([bool](https://docs.python.org/3/library/functions.html#bool)) – whether to enable or disable kid mode

Returns success

#### Return type [bool](https://docs.python.org/3/library/functions.html#bool)

#### **upgrade\_to\_bot**()

Upgrade your account to a bot account.

Requires bot:play oauth scope. User cannot have any previously played games.

Returns success

#### Return type [bool](https://docs.python.org/3/library/functions.html#bool)

```
class berserk.clients.Board(session, base_url=None)
    Bases: berserk.clients.BaseClient
```
Client for physical board or external application endpoints.

```
abort_game(game_id)
    Abort a board game.
```
#### **Parameters game\_id**  $(str)$  $(str)$  $(str)$  – ID of a game

Returns success

Return type [bool](https://docs.python.org/3/library/functions.html#bool)

```
accept_draw(game_id)
     Accept an already offered draw in the given game.
```
<span id="page-24-2"></span>**Parameters game id**  $(str)$  $(str)$  $(str)$  – ID of an in-progress game

Returns True if successful

Return type [bool](https://docs.python.org/3/library/functions.html#bool)

<span id="page-24-1"></span>**decline\_draw**(*game\_id*)

Decline an already offered draw in the given game.

**Parameters game\_id** ( $str$ ) – ID of an in-progress game

Returns True if successful

Return type [bool](https://docs.python.org/3/library/functions.html#bool)

**handle\_draw\_offer**(*game\_id*, *accept*)

Create, accept, or decline a draw offer.

To offer a draw, pass accept=True and a game ID of an in-progress game. To response to a draw offer, pass either accept=True or accept=False and the ID of a game in which you have recieved a draw offer.

Often, it's easier to call  $offer\_draw()$ ,  $accept\_draw()$ , or  $decline\_draw()$ .

#### Parameters

- **game\_id** ([str](https://docs.python.org/3/library/stdtypes.html#str)) ID of an in-progress game
- **accept**  $(bood)$  whether to accept

Returns True if successful

#### Return type [bool](https://docs.python.org/3/library/functions.html#bool)

**make\_move**(*game\_id*, *move*) Make a move in a board game.

#### Parameters

- **game\_id**  $(str)$  $(str)$  $(str)$  ID of a game
- **move**  $(str)$  $(str)$  $(str)$  move to make

Returns success

Return type [bool](https://docs.python.org/3/library/functions.html#bool)

<span id="page-24-0"></span>**offer\_draw**(*game\_id*)

Offer a draw in the given game.

#### **Parameters game\_id** ( $str$ ) – ID of an in-progress game

Returns True if successful

#### Return type [bool](https://docs.python.org/3/library/functions.html#bool)

#### **post\_message**(*game\_id*, *text*, *spectator=False*)

Post a message in a board game.

#### Parameters

- **game\_id**  $(str)$  $(str)$  $(str)$  ID of a game
- **text**  $(str)$  $(str)$  $(str)$  text of the message
- **spectator** ([bool](https://docs.python.org/3/library/functions.html#bool)) post to spectator room (else player room)

Returns success

#### Return type [bool](https://docs.python.org/3/library/functions.html#bool)

<span id="page-25-1"></span>**resign\_game**(*game\_id*) Resign a board game.

**Parameters game\_id**  $(s \nmid r)$  – ID of a game

Returns success

#### Return type [bool](https://docs.python.org/3/library/functions.html#bool)

**seek**(*time*, *increment*, *rated=False*, *variant='standard'*, *color='random'*, *rating\_range=None*) Create a public seek to start a game with a random opponent.

#### Parameters

- $\tt time$  ([int](https://docs.python.org/3/library/functions.html#int)) intial clock time in minutes
- **increment** ([int](https://docs.python.org/3/library/functions.html#int)) clock increment in minutes
- **rated** ([bool](https://docs.python.org/3/library/functions.html#bool)) whether the game is rated (impacts ratings)
- **variant**  $(str)$  $(str)$  $(str)$  game variant to use
- $color(str) color$  $color(str) color$  $color(str) color$  to play
- **rating\_range** range of opponent ratings

Returns duration of the seek

Return type [float](https://docs.python.org/3/library/functions.html#float)

#### **stream\_game\_state**(*game\_id*)

Get the stream of events for a board game.

#### **Parameters game\_id**  $(str)$  $(str)$  $(str)$  – ID of a game

Returns iterator over game states

#### **stream\_incoming\_events**()

Get your realtime stream of incoming events.

Returns stream of incoming events

#### Return type iterator over the stream of events

<span id="page-25-0"></span>**class** berserk.clients.**Bots**(*session*, *base\_url=None*) Bases: berserk.clients.BaseClient

Client for bot-related endpoints.

```
abort_game(game_id)
    Abort a bot game.
```
#### **Parameters game\_id**  $(s \nmid r)$  – ID of a game

Returns success

Return type [bool](https://docs.python.org/3/library/functions.html#bool)

```
accept_challenge(challenge_id)
    Accept an incoming challenge.
```
Parameters challenge\_id([str](https://docs.python.org/3/library/stdtypes.html#str)) – ID of a challenge

Returns success

Return type [bool](https://docs.python.org/3/library/functions.html#bool)

#### <span id="page-26-1"></span>**decline\_challenge**(*challenge\_id*) Decline an incoming challenge.

#### Parameters challenge\_id([str](https://docs.python.org/3/library/stdtypes.html#str)) – ID of a challenge

Returns success

#### Return type [bool](https://docs.python.org/3/library/functions.html#bool)

**make\_move**(*game\_id*, *move*) Make a move in a bot game.

Parameters

- **game\_id**  $(str)$  $(str)$  $(str)$  ID of a game
- **move**  $(str)$  $(str)$  $(str)$  move to make

Returns success

Return type [bool](https://docs.python.org/3/library/functions.html#bool)

**post\_message**(*game\_id*, *text*, *spectator=False*) Post a message in a bot game.

#### Parameters

- $\mathbf{game\_id}(\mathit{str}) \mathbf{ID}$  $\mathbf{game\_id}(\mathit{str}) \mathbf{ID}$  $\mathbf{game\_id}(\mathit{str}) \mathbf{ID}$  of a game
- **text**  $(str)$  $(str)$  $(str)$  text of the message
- **spectator** ([bool](https://docs.python.org/3/library/functions.html#bool)) post to spectator room (else player room)

Returns success

#### Return type [bool](https://docs.python.org/3/library/functions.html#bool)

**resign\_game**(*game\_id*)

Resign a bot game.

**Parameters game\_id**  $(str)$  $(str)$  $(str)$  – ID of a game

Returns success

Return type [bool](https://docs.python.org/3/library/functions.html#bool)

**stream\_game\_state**(*game\_id*)

Get the stream of events for a bot game.

#### **Parameters game\_id**  $(s \nmid r)$  – ID of a game

Returns iterator over game states

#### **stream\_incoming\_events**()

Get your realtime stream of incoming events.

Returns stream of incoming events

Return type iterator over the stream of events

#### <span id="page-26-0"></span>**class** berserk.clients.**Broadcasts**(*session*, *base\_url=None*)

Bases: berserk.clients.BaseClient

Broadcast of one or more games.

**create**(*name*, *description*, *sync\_url=None*, *markdown=None*, *credit=None*, *starts\_at=None*, *official=None*, *throttle=None*) Create a new broadcast.

<span id="page-27-0"></span>Note: sync\_url must be publicly accessible. If not provided, you must periodically push new PGN to update the broadcast manually.

#### Parameters

- **name**  $(str)$  $(str)$  $(str)$  name of the broadcast
- **description** ([str](https://docs.python.org/3/library/stdtypes.html#str)) short description
- $\texttt{markdown}(str)$  $\texttt{markdown}(str)$  $\texttt{markdown}(str)$  long description
- **sync\_url** ([str](https://docs.python.org/3/library/stdtypes.html#str)) URL by which Lichess can poll for updates
- **credit**  $(str)$  $(str)$  $(str)$  short text to give credit to the source provider
- **starts\_at** ([int](https://docs.python.org/3/library/functions.html#int)) start time as millis
- **official** ([bool](https://docs.python.org/3/library/functions.html#bool)) DO NOT USE
- **throttle** ([int](https://docs.python.org/3/library/functions.html#int)) DO NOT USE

Returns created tournament info

#### Return type [dict](https://docs.python.org/3/library/stdtypes.html#dict)

**get**(*broadcast\_id*, *slug='-'*)

Get a broadcast by ID.

#### Parameters

- **broadcast\_id** ([str](https://docs.python.org/3/library/stdtypes.html#str)) ID of a broadcast
- $\texttt{slug}(str)$  $\texttt{slug}(str)$  $\texttt{slug}(str)$  slug for SEO

Returns broadcast information

#### Return type [dict](https://docs.python.org/3/library/stdtypes.html#dict)

**push\_pgn\_update**(*broadcast\_id*, *pgn\_games*, *slug='-'*) Manually update an existing broadcast by ID.

#### Parameters

- **broadcast\_id** ([str](https://docs.python.org/3/library/stdtypes.html#str)) ID of a broadcast
- **pgn\_games** ([list](https://docs.python.org/3/library/stdtypes.html#list)) one or more games in PGN format

Returns success

Return type [bool](https://docs.python.org/3/library/functions.html#bool)

**update**(*broadcast\_id*, *name*, *description*, *sync\_url*, *markdown=None*, *credit=None*, *starts\_at=None*, *official=None*, *throttle=None*, *slug='-'*) Update an existing broadcast by ID.

Note: Provide all fields. Values in missing fields will be erased.

#### Parameters

- **broadcast\_id** ([str](https://docs.python.org/3/library/stdtypes.html#str)) ID of a broadcast
- **name**  $(str)$  $(str)$  $(str)$  name of the broadcast
- <span id="page-28-1"></span>• **description** ([str](https://docs.python.org/3/library/stdtypes.html#str)) – short description
- **sync\_url** ([str](https://docs.python.org/3/library/stdtypes.html#str)) URL by which Lichess can poll for updates
- $\text{markdown}(str)$  $\text{markdown}(str)$  $\text{markdown}(str)$  long description
- **credit**  $(str)$  $(str)$  $(str)$  short text to give credit to the source provider
- **starts**  $at$  ([int](https://docs.python.org/3/library/functions.html#int)) start time as millis
- **official** ([bool](https://docs.python.org/3/library/functions.html#bool)) DO NOT USE
- **throttle** ([int](https://docs.python.org/3/library/functions.html#int)) DO NOT USE
- $\text{slug}(str)$  $\text{slug}(str)$  $\text{slug}(str)$  slug for SEO

Returns updated broadcast information

#### Return type [dict](https://docs.python.org/3/library/stdtypes.html#dict)

<span id="page-28-0"></span>**class** berserk.clients.**Challenges**(*session*, *base\_url=None*)

Bases: berserk.clients.BaseClient

### **accept**(*challenge\_id*)

Accept an incoming challenge.

Parameters challenge\_id([str](https://docs.python.org/3/library/stdtypes.html#str)) – id of the challenge to accept

Returns success indicator

#### Return type [bool](https://docs.python.org/3/library/functions.html#bool)

**create**(*username*, *rated*, *clock\_limit=None*, *clock\_increment=None*, *days=None*, *color=None*, *variant=None*, *position=None*) Challenge another player to a game.

#### Parameters

- **username**  $(str)$  $(str)$  $(str)$  username of the player to challege
- **rated** ([bool](https://docs.python.org/3/library/functions.html#bool)) whether or not the game will be rated
- **clock\_limit** ([int](https://docs.python.org/3/library/functions.html#int)) clock initial time (in seconds)
- **clock\_increment** ([int](https://docs.python.org/3/library/functions.html#int)) clock increment (in seconds)
- **days** ([int](https://docs.python.org/3/library/functions.html#int)) days per move (for correspondence games; omit clock)
- **color** (*[Color](#page-37-0)*) color of the accepting player
- **variant** ([Variant](#page-37-1)) game variant to use
- **position**  $(str)$  $(str)$  $(str)$  custom intial position in FEN (variant must be standard and the game cannot be rated)

#### Returns challenge data

#### Return type [dict](https://docs.python.org/3/library/stdtypes.html#dict)

**create\_ai**(*level=8*, *clock\_limit=None*, *clock\_increment=None*, *days=None*, *color=None*, *variant=None*, *position=None*) Challenge AI to a game.

#### **Parameters**

- **level**  $(int)$  $(int)$  $(int)$  level of the AI  $(1 \text{ to } 8)$
- **clock** limit ([int](https://docs.python.org/3/library/functions.html#int)) clock initial time (in seconds)
- <span id="page-29-0"></span>• **clock** increment ([int](https://docs.python.org/3/library/functions.html#int)) – clock increment (in seconds)
- **days** ([int](https://docs.python.org/3/library/functions.html#int)) days per move (for correspondence games; omit clock)
- **color** (*[Color](#page-37-0)*) color of the accepting player
- **variant** ([Variant](#page-37-1)) game variant to use
- **position** ([str](https://docs.python.org/3/library/stdtypes.html#str)) use one of the custom initial positions (variant must be standard and cannot be rated)

Returns success indicator

#### Return type [bool](https://docs.python.org/3/library/functions.html#bool)

**create\_open**(*clock\_limit=None*, *clock\_increment=None*, *variant=None*, *position=None*) Create a challenge that any two players can join.

#### Parameters

- **clock**  $\text{limit}$  ([int](https://docs.python.org/3/library/functions.html#int)) clock initial time (in seconds)
- **clock** increment  $(int)$  $(int)$  $(int)$  clock increment (in seconds)
- **variant** ([Variant](#page-37-1)) game variant to use
- **position**  $(str)$  $(str)$  $(str)$  custom intial position in FEN (variant must be standard and the game cannot be rated)

#### Returns challenge data

#### Return type [dict](https://docs.python.org/3/library/stdtypes.html#dict)

**create\_with\_accept**(*username*, *rated*, *token*, *clock\_limit=None*, *clock\_increment=None*, *days=None*, *color=None*, *variant=None*, *position=None*)

Start a game with another player.

This is just like the regular challenge create except it forces the opponent to accept. You must provide the OAuth token of the opponent and it must have the challenge:write scope.

#### Parameters

- **username**  $(str)$  $(str)$  $(str)$  username of the opponent
- **rated** ([bool](https://docs.python.org/3/library/functions.html#bool)) whether or not the game will be rated
- $\text{token}(str)$  $\text{token}(str)$  $\text{token}(str)$  opponent's OAuth token
- **clock**  $\text{limit}$   $(int)$  $(int)$  $(int)$  clock initial time (in seconds)
- **clock\_increment** ([int](https://docs.python.org/3/library/functions.html#int)) clock increment (in seconds)
- **days** ([int](https://docs.python.org/3/library/functions.html#int)) days per move (for correspondence games; omit clock)
- **color** (*[Color](#page-37-0)*) color of the accepting player
- **variant** ([Variant](#page-37-1)) game variant to use
- **position** ([Position](#page-37-2)) custom intial position in FEN (variant must be standard and the game cannot be rated)

#### Returns game data

#### Return type [dict](https://docs.python.org/3/library/stdtypes.html#dict)

#### **decline**(*challenge\_id*)

Decline an incoming challenge.

#### **Parameters challenge\_id** ( $str$ ) – id of the challenge to decline

<span id="page-30-1"></span>Returns success indicator

#### Return type [bool](https://docs.python.org/3/library/functions.html#bool)

<span id="page-30-0"></span>**class** berserk.clients.**Games**(*session*, *base\_url=None*, *pgn\_as\_default=False*) Bases: berserk.clients.FmtClient

Client for games-related endpoints.

**export**(*game\_id*, *as\_pgn=None*, *moves=None*, *tags=None*, *clocks=None*, *evals=None*, *opening=None*, *literate=None*)

Get one finished game as PGN or JSON.

#### Parameters

- **game\_id**  $(str)$  $(str)$  $(str)$  the ID of the game to export
- **as\_pgn** ([bool](https://docs.python.org/3/library/functions.html#bool)) whether to return the game in PGN format
- **moves** (*[bool](https://docs.python.org/3/library/functions.html#bool)*) whether to include the PGN moves
- $\text{tags} (bool)$  $\text{tags} (bool)$  $\text{tags} (bool)$  whether to include the PGN tags
- **clocks** ([bool](https://docs.python.org/3/library/functions.html#bool)) whether to include clock comments in the PGN moves
- **evals** ([bool](https://docs.python.org/3/library/functions.html#bool)) whether to include analysis evaluation comments in the PGN moves when available
- **opening**  $(bood)$  whether to include the opening name
- **literate** ([bool](https://docs.python.org/3/library/functions.html#bool)) whether to include literate the PGN

Returns exported game, as JSON or PGN

**export\_by\_player**(*username*, *as\_pgn=None*, *since=None*, *until=None*, *max=None*, *vs=None*, *rated=None*, *perf\_type=None*, *color=None*, *analysed=None*, *moves=None*, *tags=None*, *evals=None*, *opening=None*)

### Get games by player.

#### **Parameters**

- **username**  $(str)$  $(str)$  $(str)$  which player's games to return
- **as**  $pqn (bool)$  $pqn (bool)$  $pqn (bool)$  whether to return the game in PGN format
- **since** ([int](https://docs.python.org/3/library/functions.html#int)) lowerbound on the game timestamp
- $until (int) upperbound on the game timestamp$  $until (int) upperbound on the game timestamp$  $until (int) upperbound on the game timestamp$
- $max(iint) limit$  $max(iint) limit$  $max(iint) limit$  the number of games returned
- **vs**  $(str)$  $(str)$  $(str)$  filter by username of the opponent
- **rated** ([bool](https://docs.python.org/3/library/functions.html#bool)) filter by game mode (True for rated, False for casual)
- **perf\_type** ([PerfType](#page-36-2)) filter by speed or variant
- **color** ([Color](#page-37-0)) filter by the color of the player
- **analysed** ([bool](https://docs.python.org/3/library/functions.html#bool)) filter by analysis availability
- **moves**  $(b \circ \circ l)$  whether to include the PGN moves
- **tags** ([bool](https://docs.python.org/3/library/functions.html#bool)) whether to include the PGN tags
- **clocks** ([bool](https://docs.python.org/3/library/functions.html#bool)) whether to include clock comments in the PGN moves
- **evals** ([bool](https://docs.python.org/3/library/functions.html#bool)) whether to include analysis evaluation comments in the PGN moves when available
- <span id="page-31-2"></span>• **opening** ([bool](https://docs.python.org/3/library/functions.html#bool)) – whether to include the opening name
- **literate** ([bool](https://docs.python.org/3/library/functions.html#bool)) whether to include literate the PGN

Returns iterator over the exported games, as JSON or PGN

**export\_multi**(*\*game\_ids*, *as\_pgn=None*, *moves=None*, *tags=None*, *clocks=None*, *evals=None*, *opening=None*)

Get multiple games by ID.

Parameters

- **game\_ids** one or more game IDs to export
- **as\_pgn** ([bool](https://docs.python.org/3/library/functions.html#bool)) whether to return the game in PGN format
- **moves**  $(boo1)$  whether to include the PGN moves
- **tags** ([bool](https://docs.python.org/3/library/functions.html#bool)) whether to include the PGN tags
- **clocks** ([bool](https://docs.python.org/3/library/functions.html#bool)) whether to include clock comments in the PGN moves
- **evals** ([bool](https://docs.python.org/3/library/functions.html#bool)) whether to include analysis evaluation comments in the PGN moves when available
- **opening**  $(bood)$  whether to include the opening name

Returns iterator over the exported games, as JSON or PGN

#### **get\_among\_players**(*\*usernames*)

Get the games currently being played among players.

Note this will not includes games where only one player is in the given list of usernames.

Parameters **usernames** – two or more usernames

Returns iterator over all games played among the given players

#### **get\_ongoing**(*count=10*)

Get your currently ongoing games.

**Parameters count**  $(int)$  $(int)$  $(int)$  – number of games to get

Returns some number of currently ongoing games

Return type [list](https://docs.python.org/3/library/stdtypes.html#list)

#### **get\_tv\_channels**()

Get basic information about the best games being played.

Returns best ongoing games in each speed and variant

Return type [dict](https://docs.python.org/3/library/stdtypes.html#dict)

<span id="page-31-0"></span>**class** berserk.clients.**Simuls**(*session*, *base\_url=None*) Bases: berserk.clients.BaseClient

Simultaneous exhibitions - one vs many.

<span id="page-31-1"></span>**get**()

Get recently finished, ongoing, and upcoming simuls.

Returns current simuls

Return type [list](https://docs.python.org/3/library/stdtypes.html#list)

<span id="page-32-2"></span>**class** berserk.clients.**Studies**(*session*, *base\_url=None*) Bases: berserk.clients.BaseClient

Study chess the Lichess way.

**export**(*study\_id*) Export all chapters of a study.

Returns all chapters as PGN

#### Return type [list](https://docs.python.org/3/library/stdtypes.html#list)

**export\_chapter**(*study\_id*, *chapter\_id*) Export one chapter of a study.

#### Returns chapter

#### Return type PGN

<span id="page-32-0"></span>**class** berserk.clients.**Teams**(*session*, *base\_url=None*) Bases: berserk.clients.BaseClient

### **get\_members**(*team\_id*)

Get members of a team.

#### **Parameters team\_id** ( $str$ ) – ID of a team

Returns users on the given team

#### Return type iter

**join**(*team\_id*) Join a team.

**Parameters**  $\text{team_id}(str) - \text{ID}$  $\text{team_id}(str) - \text{ID}$  $\text{team_id}(str) - \text{ID}$  **of a team** 

Returns success

#### Return type [bool](https://docs.python.org/3/library/functions.html#bool)

#### **kick\_member**(*team\_id*, *user\_id*) Kick a member out of your team.

#### Parameters

- **team\_id**  $(str)$  $(str)$  $(str)$  ID of a team
- $user_id(str) ID$  $user_id(str) ID$  $user_id(str) ID$  of a team member

Returns success

#### Return type [bool](https://docs.python.org/3/library/functions.html#bool)

**leave**(*team\_id*)

Leave a team.

#### **Parameters**  $\text{team_id}(str) - \text{ID}$  $\text{team_id}(str) - \text{ID}$  $\text{team_id}(str) - \text{ID}$  **of a team**

Returns success

#### Return type [bool](https://docs.python.org/3/library/functions.html#bool)

<span id="page-32-1"></span>**class** berserk.clients.**Tournaments**(*session*, *base\_url=None*, *pgn\_as\_default=False*) Bases: berserk.clients.FmtClient

Client for tournament-related endpoints.

<span id="page-33-0"></span>**create**(*clock\_time*, *clock\_increment*, *minutes*, *name=None*, *wait\_minutes=None*, *variant=None*, *berserkable=None*, *rated=None*, *start\_date=None*, *position=None*, *password=None*, *conditions=None*) Create a new tournament.

Note: wait\_minutes is always relative to now and is overriden by start\_time.

Note: If name is left blank then one is automatically created.

#### Parameters

- **clock\_time** ([int](https://docs.python.org/3/library/functions.html#int)) intial clock time in minutes
- **clock** increment  $(int)$  $(int)$  $(int)$  clock increment in seconds
- $minutes (int) length of the tournament in minutes$  $minutes (int) length of the tournament in minutes$  $minutes (int) length of the tournament in minutes$
- **name**  $(str)$  $(str)$  $(str)$  tournament name
- **wait\_minutes** ([int](https://docs.python.org/3/library/functions.html#int)) future start time in minutes
- **start** date  $(str)$  $(str)$  $(str)$  when to start the tournament
- **variant**  $(str)$  $(str)$  $(str)$  variant to use if other than standard
- **rated** ([bool](https://docs.python.org/3/library/functions.html#bool)) whether the game affects player ratings
- **berserkable** ([str](https://docs.python.org/3/library/stdtypes.html#str)) whether players can use berserk
- $\mathbf{position}\left(\mathbf{str}\right)$  $\mathbf{position}\left(\mathbf{str}\right)$  $\mathbf{position}\left(\mathbf{str}\right)$  custom initial position in FEN
- **password**  $(str)$  $(str)$  $(str)$  password (makes the tournament private)
- **conditions** ([dict](https://docs.python.org/3/library/stdtypes.html#dict)) conditions for participation

Returns created tournament info

#### Return type [dict](https://docs.python.org/3/library/stdtypes.html#dict)

**export\_games**(*id\_*, *as\_pgn=False*, *moves=None*, *tags=None*, *clocks=None*, *evals=None*, *opening=None*)

Export games from a tournament.

#### Parameters

- $id(str)$  $id(str)$  $id(str)$  tournament ID
- **as pgn** ([bool](https://docs.python.org/3/library/functions.html#bool)) whether to return PGN instead of JSON
- **moves** ([bool](https://docs.python.org/3/library/functions.html#bool)) include moves
- **tags** ([bool](https://docs.python.org/3/library/functions.html#bool)) include tags
- **clocks** ([bool](https://docs.python.org/3/library/functions.html#bool)) include clock comments in the PGN moves, when available
- **evals** ([bool](https://docs.python.org/3/library/functions.html#bool)) include analysis evalulation comments in the PGN moves, when available
- **opening** ([bool](https://docs.python.org/3/library/functions.html#bool)) include the opening name

#### Returns games

#### Return type [list](https://docs.python.org/3/library/stdtypes.html#list)

#### <span id="page-34-1"></span>**get**()

Get recently finished, ongoing, and upcoming tournaments.

Returns current tournaments

Return type [list](https://docs.python.org/3/library/stdtypes.html#list)

```
stream_by_creator(username)
```
Stream the tournaments created by a player.

**Parameters username**  $(s \tau r)$  – username of the player

Returns tournaments

Return type iter

#### **stream\_results**(*id\_*, *limit=None*)

Stream the results of a tournament.

Results are the players of a tournament with their scores and performance in rank order. Note that results for ongoing tournaments can be inconsistent due to ranking changes.

#### Parameters

- $id(str)$  $id(str)$  $id(str)$  tournament ID
- **limit** ([int](https://docs.python.org/3/library/functions.html#int)) maximum number of results to stream

Returns iterator over the stream of results

#### Return type iter

```
class berserk.clients.Users(session, base_url=None)
    Bases: berserk.clients.BaseClient
```
Client for user-related endpoints.

```
get_activity_feed(username)
     Get the activity feed of a user.
```
Parameters username  $(str)$  $(str)$  $(str)$  – username

Returns activity feed of the given user

#### Return type [list](https://docs.python.org/3/library/stdtypes.html#list)

**get\_all\_top\_10**() Get the top 10 players for each speed and variant.

Returns top 10 players in each speed and variant

#### Return type [dict](https://docs.python.org/3/library/stdtypes.html#dict)

**get\_by\_id**(*\*usernames*)

Get multiple users by their IDs.

Parameters **usernames** – one or more usernames

Returns user data for the given usernames

Return type [list](https://docs.python.org/3/library/stdtypes.html#list)

**get\_by\_team**(*team\_id*) Get members of a team.

#### **Parameters team id**  $(str)$  $(str)$  $(str)$  – ID of a team

Returns users on the given team

Return type iter

<span id="page-35-0"></span>**get\_leaderboard**(*perf\_type*, *count=10*)

Get the leaderboard for one speed or variant.

#### Parameters

- **perf\_type** ([PerfType](#page-36-2)) speed or variant
- **count** ([int](https://docs.python.org/3/library/functions.html#int)) number of players to get

Returns top players for one speed or variant

Return type [list](https://docs.python.org/3/library/stdtypes.html#list)

```
get_live_streamers()
```
Get basic information about currently streaming users.

Returns users currently streaming a game

Return type [list](https://docs.python.org/3/library/stdtypes.html#list)

#### **get\_public\_data**(*username*)

Get the public data for a user.

Parameters username ([str](https://docs.python.org/3/library/stdtypes.html#str)) – username

Returns public data available for the given user

Return type [dict](https://docs.python.org/3/library/stdtypes.html#dict)

```
get_puzzle_activity(max=None)
```
Stream puzzle activity history starting with the most recent.

**Parameters max**  $(int)$  $(int)$  $(int)$  – maximum number of entries to stream

Returns puzzle activity history

Return type iter

#### **get\_rating\_history**(*username*)

Get the rating history of a user.

**Parameters username**  $(str)$  $(str)$  $(str)$  – a username

Returns rating history for all game types

Return type [list](https://docs.python.org/3/library/stdtypes.html#list)

#### **get\_realtime\_statuses**(*\*user\_ids*)

Get the online, playing, and streaming statuses of players.

Only id and name fields are returned for offline users.

Parameters **user\_ids** – one or more user IDs (names)

Returns statuses of given players

Return type [list](https://docs.python.org/3/library/stdtypes.html#list)

```
get_users_followed(username)
```
Stream users followed by a user.

**Parameters username**  $(str)$  $(str)$  $(str)$  – a username

Returns iterator over the users the given user follows

Return type iter

```
get_users_following(username)
    Stream users who follow a user.
```
**Parameters username**  $(str)$  $(str)$  $(str)$  – a username

Returns iterator over the users that follow the given user

Return type iter

### <span id="page-36-0"></span>**4.2 Session**

**class** berserk.session.**Requestor**(*session*, *base\_url*, *default\_fmt*) Bases: [object](https://docs.python.org/3/library/functions.html#object)

Encapsulates the logic for making a request.

#### **Parameters**

- **session** ([requests.Session](https://requests.readthedocs.io/en/master/api/#requests.Session)) the authenticated session object
- **base\_url** ([str](https://docs.python.org/3/library/stdtypes.html#str)) the base URL for requests
- **fmt** ([FormatHandler](#page-41-1)) default format handler to use
- **get**(*\*args*, *\*\*kwargs*)

Convenience method to make a GET request.

**post**(*\*args*, *\*\*kwargs*)

Convenience method to make a POST request.

**request**(*method*, *path*, *\*args*, *fmt=None*, *converter=<function noop>*, *\*\*kwargs*) Make a request for a resource in a paticular format.

#### **Parameters**

- $\mathbf{method}(str) \text{HTTP}$  $\mathbf{method}(str) \text{HTTP}$  $\mathbf{method}(str) \text{HTTP}$  verb
- **path**  $(str)$  $(str)$  $(str)$  the URL suffix
- **([FormatHandler](#page-41-1)) the format handler**
- **converter** (*func*) function to handle field conversions

Returns response

Raises **[berserk.exceptions.ResponseError](#page-43-1)** – if the status is >=400

```
class berserk.session.TokenSession(token)
```
Bases: requests.sessions.Session

Session capable of personal API token authentication.

Parameters **token** ([str](https://docs.python.org/3/library/stdtypes.html#str)) – personal API token

### <span id="page-36-1"></span>**4.3 Enums**

```
class berserk.enums.PerfType
    Bases: berserk.enums.GameType
    ANTICHESS = 'antichess'
```

```
ATOMIC = 'atomic'
```

```
BLITZ = 'blitz'
    BULLET = 'bullet'
    CHESS960 = 'chess960'
    CLASSICAL = 'classical'
    CRAZYHOUSE = 'crazyhouse'
    HORDE = 'horde'
    KING_OF_THE_HILL = 'kingOfTheHill'
    RACING_KINGS = 'racingKings'
    RAPID = 'rapid'
    THREE_CHECK = 'threeCheck'
    ULTRA_BULLET = 'ultraBullet'
class berserk.enums.Variant
    Bases: berserk.enums.GameType
    ANTICHESS = 'antichess'
    ATOMIC = 'atomic'
    CHESS960 = 'chess960'
    CRAZYHOUSE = 'crazyhouse'
    HORDE = 'horde'
    KING_OF_THE_HILL = 'kingOfTheHill'
    RACING_KINGS = 'racingKings'
    STANDARD = 'standard'
    THREE_CHECK = 'threeCheck'
class berserk.enums.Color
    object
    BLACK = 'black'
    WHITE = 'white'
class berserk.enums.Room
    Bases: object
    PLAYER = 'player'
    SPECTATOR = 'spectator'
class berserk.enums.Mode
    Bases: object
    CASUAL = 'casual'
    RATED = 'rated'
class berserk.enums.Position
    object
    ALEKHINES_DEFENCE = 'rnbqkb1r/pppppppp/5n2/8/4P3/8/PPPP1PPP/RNBQKBNR w KQkq - 2 2'
    ALEKHINES_DEFENCE__MODERN_VARIATION = 'rnbqkb1r/ppp1pppp/3p4/3nP3/3P4/5N2/PPP2PPP/RNBQ
```
<span id="page-38-0"></span>**BENKO\_GAMBIT = 'rnbqkb1r/p2ppppp/5n2/1ppP4/2P5/8/PP2PPPP/RNBQKBNR w KQkq b6 1 4'** BENONI\_DEFENCE\_\_CZECH\_BENONI = 'rnbqkb1r/pp1p1ppp/5n2/2pPp3/2P5/8/PP2PPPP/RNBQKBNR w K BENONI\_DEFENCE\_\_MODERN\_BENONI = 'rnbqkb1r/pp1p1ppp/4pn2/2pP4/2P5/8/PP2PPPP/RNBQKBNR w **BISHOPS\_OPENING = 'rnbqkbnr/pppp1ppp/8/4p3/2B1P3/8/PPPP1PPP/RNBQK1NR b KQkq - 2 2' BLACKMAR\_DIEMER\_GAMBIT = 'rnbqkbnr/ppp1pppp/8/3p4/3PP3/8/PPP2PPP/RNBQKBNR b KQkq e3 1 2' BOGO\_INDIAN\_DEFENCE = 'rnbqk2r/pppp1ppp/4pn2/8/1bPP4/5N2/PP2PPPP/RNBQKB1R w KQkq - 3 4' BONGCLOUD\_ATTACK = 'rnbqkbnr/pppp1ppp/8/4p3/4P3/8/PPPPKPPP/RNBQ1BNR b kq - 0 2' BUDAPEST\_DEFENCE = 'rnbqkb1r/pppp1ppp/5n2/4p3/2PP4/8/PP2PPPP/RNBQKBNR w KQkq - 0 3' CARO\_KANN\_DEFENCE = 'rnbqkbnr/pp1ppppp/2p5/8/4P3/8/PPPP1PPP/RNBQKBNR w KQkq - 1 2'** CARO\_KANN\_DEFENCE\_\_ADVANCE\_VARIATION = 'rnbqkbnr/pp2pppp/2p5/3pP3/3P4/8/PPP2PPP/RNBQKB CARO\_KANN\_DEFENCE\_\_CLASSICAL\_VARIATION = 'rn1qkbnr/pp2pppp/2p5/5b2/3PN3/8/PPP2PPP/R1BQ CARO\_KANN\_DEFENCE\_\_EXCHANGE\_VARIATION = 'rnbqkbnr/pp2pppp/2p5/3P4/3P4/8/PPP2PPP/RNBQKB CARO\_KANN\_DEFENCE\_\_PANOV\_BOTVINNIK\_ATTACK = 'rnbqkb1r/pp3ppp/4pn2/3p4/2PP4/2N5/PP3PPP/ CARO\_KANN\_DEFENCE\_\_STEINITZ\_VARIATION = 'rnbqkb1r/pp3ppp/4pn2/3p4/2PP4/2N5/PP3PPP/R1BQ **CATALAN\_OPENING = 'rnbqkb1r/pppp1ppp/4pn2/8/2PP4/6P1/PP2PP1P/RNBQKBNR b KQkq - 1 3'** CATALAN\_OPENING\_\_CLOSED\_VARIATION = 'rnbqk2r/ppp1bppp/4pn2/3p4/2PP4/5NP1/PP2PPBP/RNBQK **CLOSED\_GAME = 'rnbqkbnr/ppp1pppp/8/3p4/3P4/8/PPP1PPPP/RNBQKBNR w KQkq - 0 2' DANISH\_GAMBIT = 'rnbqkbnr/pppp1ppp/8/8/3pP3/2P5/PP3PPP/RNBQKBNR b KQkq - 1 3' DUTCH\_DEFENCE = 'rnbqkbnr/ppppp1pp/8/5p2/3P4/8/PPP1PPPP/RNBQKBNR w KQkq f6 1 2'** DUTCH\_DEFENCE\_\_LENINGRAD\_VARIATION = 'rnbqk2r/ppppp1bp/5np1/5p2/2PP4/5NP1/PP2PPBP/RNBQ DUTCH\_DEFENCE\_\_STAUNTON\_GAMBIT = 'rnbqkb1r/ppppp1pp/5n2/6B1/3Pp3/2N5/PPP2PPP/R2QKBNR b DUTCH\_DEFENCE\_\_STONEWALL\_VARIATION = 'rnbq1rk1/ppp1b1pp/4pn2/3p1p2/2PP4/5NP1/PP2PPBP/R **ENGLISH\_OPENING = 'rnbqkbnr/pppppppp/8/8/2P5/8/PP1PPPPP/RNBQKBNR b KQkq c3 1 1'** ENGLISH\_OPENING\_\_CLOSED\_SYSTEM = 'r1bqk1nr/ppp2pbp/2np2p1/4p3/2P5/2NP2P1/PP2PPBP/R1BQK ENGLISH\_OPENING\_\_REVERSED\_SICILIAN = 'rnbqkbnr/pppp1ppp/8/4p3/2P5/8/PP1PPPPP/RNBQKBNR ENGLISH\_OPENING\_\_SYMMETRICAL\_VARIATION = 'rnbqkbnr/pp1ppppp/8/2p5/2P5/8/PP1PPPPP/RNBQK FOUR\_KNIGHTS\_GAME = 'r1bqkb1r/pppp1ppp/2n2n2/4p3/4P3/2N2N2/PPPP1PPP/R1BQKB1R w KQkq -FOUR\_KNIGHTS\_GAME\_\_SCOTCH\_VARIATION = 'r1bqkb1r/pppp1ppp/2n2n2/4p3/3PP3/2N2N2/PPP2PPP/ FOUR\_KNIGHTS\_GAME\_\_SPANISH\_VARIATION = 'r1bqkb1r/pppp1ppp/2n2n2/1B2p3/4P3/2N2N2/PPPP1P FRANKENSTEIN\_DRACULA\_VARIATION = 'rnbqkb1r/pppppppp9/8/4p3/2B1n3/2N5/PPPP1PPP/R1BQK1NR **FRENCH\_DEFENCE = 'rnbqkbnr/pppp1ppp/4p3/8/4P3/8/PPPP1PPP/RNBQKBNR w KQkq - 1 2'** FRENCH\_DEFENCE\_\_ADVANCE\_VARIATION = 'rnbqkbnr/ppp2ppp/4p3/3pP3/3P4/8/PPP2PPP/RNBQKBNR FRENCH\_DEFENCE\_\_BURN\_VARIATION = 'rnbqkb1r/ppp2ppp/4pn2/3p2B1/3PP3/2N5/PPP2PPP/R2QKBNR FRENCH\_DEFENCE\_\_CLASSICAL\_VARIATION = 'rnbqkb1r/ppp2ppp/4pn2/3p4/3PP3/2N5/PPP2PPP/R1BQ FRENCH\_DEFENCE\_\_EXCHANGE\_VARIATION = 'rnbqkbnr/ppp2ppp/4p3/3P4/3P4/8/PPP2PPP/RNBQKBNR FRENCH\_DEFENCE\_\_RUBINSTEIN\_VARIATION = 'rnbqkbnr/ppp2ppp/4p3/8/3Pp3/2N5/PPP2PPP/R1BQKB <span id="page-39-0"></span>FRENCH\_DEFENCE\_\_TARRASCH\_VARIATION = 'rnbqkbnr/ppp2ppp/4p3/3p4/3PP3/8/PPPN1PPP/R1BQKBN FRENCH\_DEFENCE\_\_WINAWER\_VARIATION = 'rnbqk1nr/ppp2ppp/4p3/3p4/1b1PP3/2N5/PPP2PPP/R1BQK **GIUOCO\_PIANO = 'r1bqk1nr/pppp1ppp/2n5/2b1p3/2B1P3/5N2/PPPP1PPP/RNBQK2R w KQkq - 5 4' GRUNFELD\_DEFENCE = 'rnbqkb1r/ppp1pp1p/5np1/3p4/2PP4/2N5/PP2PPPP/R1BQKBNR w KQkq d6 1 4'** GRUNFELD\_DEFENCE\_\_BRINCKMANN\_ATTACK = 'rnbqkb1r/ppp1pp1p/5np1/3p4/2PP1B2/2N5/PP2PPPP/R GRUNFELD\_DEFENCE\_\_EXCHANGE\_VARIATION = 'rnbqkb1r/ppp1pp1p/6p1/3n4/3P4/2N5/PP2PPPP/R1BQ GRUNFELD\_DEFENCE\_\_RUSSIAN\_VARIATION = 'rnbqkb1r/ppp1pp1p/5np1/3p4/2PP4/1QN5/PP2PPPP/R1 GRUNFELD\_DEFENCE\_\_TAIMANOV\_VARIATION = 'rnbqk2r/ppp1ppbp/5np1/3p2B1/2PP4/2N2N2/PP2PPPP **HALLOWEEN\_GAMBIT = 'r1bqkb1r/pppp1ppp/2n2n2/4N3/4P3/2N5/PPPP1PPP/R1BQKB1R b KQkq - 1 4' HUNGARIAN\_OPENING = 'rnbqkbnr/pppppppp/8/8/8/6P1/PPPPPP1P/RNBQKBNR b KQkq - 1 1' ITALIAN\_GAME = 'r1bqkbnr/pppp1ppp/2n5/4p3/2B1P3/5N2/PPPP1PPP/RNBQK2R b KQkq - 4 3'** ITALIAN\_GAME\_\_EVANS\_GAMBIT = 'r1bqk1nr/pppp1ppp/2n5/2b1p3/1PB1P3/5N2/P1PPPPPP/RNBQK2R ITALIAN\_GAME\_\_HUNGARIAN\_DEFENCE = 'r1bqk1nr/ppppbppp/2n5/4p3/2B1P3/5N2/PPPP1PPP/RNBQK2 ITALIAN\_GAME\_\_TWO\_KNIGHTS\_DEFENCE = 'r1bqkb1r/pppp1ppp/2n2n2/4p3/2B1P3/5N2/PPPP1PPP/RN **KINGS\_GAMBIT = 'rnbqkbnr/pppp1ppp/8/4p3/4PP2/8/PPPP2PP/RNBQKBNR b KQkq f3 1 2' KINGS\_GAMBIT\_ACCEPTED = 'rnbqkbnr/pppp1ppp/8/8/4Pp2/8/PPPP2PP/RNBQKBNR w KQkq - 1 3'** KINGS\_GAMBIT\_ACCEPTED\_\_BISHOPS\_GAMBIT = 'rnbqkbnr/pppppppp9/8/8/2B1Pp2/8/PPPP2PP/RNBQK1 KINGS\_GAMBIT\_ACCEPTED\_\_CLASSICAL\_VARIATION = 'rnbqkbnr/pppp1p1p/8/6p1/4Pp2/5N2/PPPP2PP KINGS\_GAMBIT\_ACCEPTED\_\_MODERN\_DEFENCE = 'rnbqkbnr/ppp2ppp/8/3p4/4Pp2/5N2/PPPP2PP/RNBQK KINGS\_GAMBIT\_DECLINED\_\_CLASSICAL\_VARIATION = 'rnbqk1nr/pppp1ppp/8/2b1p3/4PP2/8/PPPP2PP KINGS\_GAMBIT\_DECLINED\_\_FALKBEER\_COUNTERGAMBIT = 'rnbqkbnr/ppp2ppp/8/3pp3/4PP2/8/PPPP2P **KINGS\_INDIAN\_ATTACK = 'rnbqkbnr/ppp1pppp/8/3p4/8/5NP1/PPPPPP1P/RNBQKB1R b KQkq - 1 2' KINGS\_INDIAN\_DEFENCE = 'rnbqkb1r/pppppp1p/5np1/8/2PP4/8/PP2PPPP/RNBQKBNR w KQkq - 1 3'** KINGS\_INDIAN\_DEFENCE\_\_4E4 = 'rnbqk2r/ppp1ppbp/3p1np1/8/2PPP3/2N5/PP3PPP/R1BQKBNR w KQk KINGS\_INDIAN\_DEFENCE\_\_AVERBAKH\_VARIATION = 'rnbq1rk1/ppp1ppbp/3p1np1/6B1/2PPP3/2N5/PP2 KINGS\_INDIAN\_DEFENCE\_\_CLASSICAL\_VARIATION = 'rnbq1rk1/ppp1ppbp/3p1np1/8/2PPP3/2N2N2/PP KINGS\_INDIAN\_DEFENCE\_\_FIANCHETTO\_VARIATION = 'rnbqk2r/ppp1ppbp/3p1np1/8/2PP4/2N2NP1/PP KINGS\_INDIAN\_DEFENCE\_\_FOUR\_PAWNS\_ATTACK = 'rnbqk2r/ppp1ppbp/3p1np1/8/2PPPP2/2N5/PP4PP/ KINGS\_INDIAN\_DEFENCE\_\_SAMISCH\_VARIATION = 'rnbqk2r/ppp1ppbp/3p1np1/8/2PPP3/2N2P2/PP4PP **KINGS\_PAWN = 'rnbqkbnr/pppppppp/8/8/4P3/8/PPPP1PPP/RNBQKBNR b KQkq e3 1 1' LONDON\_SYSTEM = 'rnbqkb1r/ppp1pppp/5n2/3p4/3P1B2/5N2/PPP1PPPP/RN1QKB1R b KQkq - 4 3' MODERN\_DEFENCE = 'rnbqkbnr/pppppp1p/6p1/8/4P3/8/PPPP1PPP/RNBQKBNR w KQkq - 0 2'** MODERN\_DEFENCE\_\_ROBATSCH\_DEFENCE = 'rnbqk1nr/ppppppbp/6p1/8/3PP3/2N5/PPP2PPP/R1BQKBNR **NIMZO\_INDIAN\_DEFENCE = 'rnbqk2r/pppp1ppp/4pn2/8/1bPP4/2N5/PP2PPPP/R1BQKBNR w KQkq - 3 4'** NIMZO\_INDIAN\_DEFENCE\_\_CLASSICAL\_VARIATION = 'rnbqk2r/pppp1ppp/4pn2/8/1bPP4/2N5/PPQ1PPP NIMZO\_INDIAN\_DEFENCE\_\_FISCHER\_VARIATION = 'rnbqk2r/p1pp1ppp/1p2pn2/8/1bPP4/2N1P3/PP3PP <span id="page-40-0"></span>NIMZO\_INDIAN\_DEFENCE\_\_HUBNER\_VARIATION = 'r1bqk2r/pp3ppp/2nppn2/2p5/2PP4/2PBPN2/P4PPP/ NIMZO\_INDIAN\_DEFENCE\_\_KASPAROV\_VARIATION = 'rnbqk2r/pppppppp/4pn2/8/1bPP4/2N2N2/PP2PPP NIMZO\_INDIAN\_DEFENCE\_\_LENINGRAD\_VARIATION = 'rnbqk2r/pppp1ppp/4pn2/6B1/1bPP4/2N5/PP2PP NIMZO\_INDIAN\_DEFENCE\_\_SAMISCH\_VARIATION = 'rnbqk2r/pppp1ppp/4pn2/8/2PP4/P1P5/4PPPP/R1B **NIMZO\_LARSEN\_ATTACK = 'rnbqkbnr/pppppppp/8/8/8/1P6/P1PPPPPP/RNBQKBNR b KQkq - 1 1' OLD\_INDIAN\_DEFENCE = 'rnbqkb1r/ppp1pppp/3p1n2/8/2PP4/8/PP2PPPP/RNBQKBNR w KQkq - 1 3' OPEN\_GAME = 'rnbqkbnr/pppp1ppp/8/4p3/4P3/8/PPPP1PPP/RNBQKBNR w KQkq - 0 2' PETROVS\_DEFENCE = 'rnbqkb1r/pppp1ppp/5n2/4p3/4P3/5N2/PPPP1PPP/RNBQKB1R w KQkq - 3 3'** PETROVS\_DEFENCE\_\_CLASSICAL\_ATTACK = 'rnbqkb1r/ppp2ppp/3p4/8/3Pn3/5N2/PPP2PPP/RNBQKB1R PETROVS\_DEFENCE\_\_STEINITZ\_ATTACK = 'rnbqkb1r/pppppppp/5n2/4p3/3PP3/5N2/PPP2PPP/RNBQKB1 PETROVS\_DEFENCE\_\_THREE\_KNIGHTS\_GAME = 'rnbqkb1r/pppp1ppp/5n2/4p3/4P3/2N2N2/PPPP1PPP/R1 **PHILIDOR\_DEFENCE = 'rnbqkbnr/ppp2ppp/3p4/4p3/4P3/5N2/PPPP1PPP/RNBQKB1R w KQkq - 1 3' PIRC\_DEFENCE = 'rnbqkb1r/ppp1pppp/3p1n2/8/3PP3/8/PPP2PPP/RNBQKBNR w KQkq - 2 3'** PIRC\_DEFENCE\_\_AUSTRIAN\_ATTACK = 'rnbqkb1r/ppp1pp1p/3p1np1/8/3PPP2/2N5/PPP3PP/R1BQKBNR PIRC\_DEFENCE\_\_CLASSICAL\_VARIATION = 'rnbqkb1r/ppp1pp1p/3p1np1/8/3PP3/2N2N2/PPP2PPP/R1B QUEENSS\_PAWN\_GAME\_\_MODERN\_DEFENCE = 'rnbqk1nr/ppp1ppbp/3p2p1/8/2PP4/2N5/PP2PPPP/R1BQKB **QUEENS\_GAMBIT = 'rnbqkbnr/ppp1pppp/8/3p4/2PP4/8/PP2PPPP/RNBQKBNR b KQkq c3 1 2' QUEENS\_GAMBIT\_ACCEPTED = 'rnbqkbnr/ppp1pppp/8/8/2pP4/8/PP2PPPP/RNBQKBNR w KQkq - 1 3'** QUEENS\_GAMBIT\_DECLINED\_\_ALBIN\_COUNTERGAMBIT = 'rnbqkbnr/ppp2ppp/8/3pp3/2PP4/8/PP2PPPP/ QUEENS\_GAMBIT\_DECLINED\_\_CHIGORIN\_DEFENCE = 'r1bqkbnr/ppp1pppp/2n5/3p4/2PP4/8/PP2PPPP/R QUEENS\_GAMBIT\_DECLINED\_\_SEMI\_SLAV\_DEFENCE = 'rnbqkb1r/pp3ppp/2p1pn2/3p4/2PP4/2N2N2/PP2 **QUEENS\_GAMBIT\_DECLINED\_\_SEMI\_TARRASCH\_DEFENCE = 'rnbqkb1r/pp3ppp/4pn2/2pp4/2PP4/2N2N2/PP2PPPP/R1BQKB1R w KQkq c6 1 5'** QUEENS\_GAMBIT\_DECLINED\_\_SLAV\_DEFENCE = 'rnbqkbnr/pp2pppp/2p5/3p4/2PP4/8/PP2PPPP/RNBQKB **QUEENS\_GAMBIT\_DECLINED\_\_TARRASCH\_DEFENCE = 'rnbqkbnr/pp3ppp/4p3/2pp4/2PP4/2N5/PP2PPPP/R1BQKBNR w KQkq - 0 4'** QUEENS\_INDIAN\_DEFENCE = 'rnbqkb1r/p1pp1ppp/1p2pn2/8/2PP4/5N2/PP2PPPP/RNBQKB1R w KQkq -**QUEENS\_PAWN = 'rnbqkbnr/pppppppp/8/8/3P4/8/PPP1PPPP/RNBQKBNR b KQkq d3 1 1' RETI\_OPENING = 'rnbqkbnr/ppp1pppp/8/3p4/2P5/5N2/PP1PPPPP/RNBQKB1R b KQkq c3 1 2'** RICHTER\_VERESOV\_ATTACK = 'rnbqkb1r/ppp1pppp/5n2/3p2B1/3P4/2N5/PPP1PPPP/R2QKBNR b KQkq **RUY\_LOPEZ = 'r1bqkbnr/pppp1ppp/2n5/1B2p3/4P3/5N2/PPPP1PPP/RNBQK2R b KQkq - 4 3'** RUY\_LOPEZ\_\_BERLIN\_DEFENCE = 'r1bqkb1r/pppp1ppp/2n2n2/1B2p3/4P3/5N2/PPPP1PPP/RNBQK2R w RUY\_LOPEZ\_\_CLASSICAL\_VARIATION = 'r1bqk1nr/pppp1ppp/2n5/1Bb1p3/4P3/5N2/PPPP1PPP/RNBQK2 RUY\_LOPEZ\_\_CLOSED\_VARIATION = 'r1bqk2r/2ppbppp/p1n2n2/1p2p3/4P3/1B3N2/PPPP1PPP/RNBQR1K RUY\_LOPEZ\_\_EXCHANGE\_VARIATION = 'r1bqkbnr/1ppp1ppp/p1B5/4p3/4P3/5N2/PPPP1PPP/RNBQK2R b RUY\_LOPEZ\_\_MARSHALL\_ATTACK = 'r1bq1rk1/2p1bppp/p1n2n2/1p1pp3/4P3/1BP2N2/PP1P1PPP/RNBQR RUY\_LOPEZ\_\_SCHLIEMANN\_DEFENCE = 'r1bqkbnr/pppp2pp/2n5/1B2pp2/4P3/5N2/PPPP1PPP/RNBQK2R **SCANDINAVIAN\_DEFENCE = 'rnbqkbnr/ppp1pppp/8/3p4/4P3/8/PPPP1PPP/RNBQKBNR w KQkq d6 1 2'** <span id="page-41-2"></span>SCANDINAVIAN\_DEFENCE\_\_MODERN\_VARIATION = 'rnbqkb1r/ppp1pppp/5n2/3P4/3P4/8/PPP2PPP/RNBQ **SCOTCH\_GAME = 'r1bqkbnr/pppp1ppp/2n5/4p3/3PP3/5N2/PPP2PPP/RNBQKB1R b KQkq d3 1 3'** SCOTCH\_GAME\_\_CLASSICAL\_VARIATION = 'r1bqk1nr/pppp1ppp/2n5/2b5/3NP3/8/PPP2PPP/RNBQKB1R SCOTCH\_GAME\_\_MIESES\_VARIATION = 'r1bqkb1r/p1ppppp/2p2n2/4P3/8/8/PPP2PPP/RNBQKB1R b KQ SCOTCH\_GAME\_\_STEINITZ\_VARIATION = 'r1b1kbnr/pppp1ppp/2n5/8/3NP2q/8/PPP2PPP/RNBQKB1R w **SICILIAN\_DEFENCE = 'rnbqkbnr/pp1ppppp/8/2p5/4P3/8/PPPP1PPP/RNBQKBNR w KQkq c6 1 2'** SICILIAN\_DEFENCE\_\_ACCELERATED\_DRAGON = 'r1bqkbnr/pp1ppp1p/2n3p1/8/3NP3/8/PPP2PPP/RNBQK SICILIAN\_DEFENCE\_\_ALAPIN\_VARIATION = 'rnbqkbnr/pp1ppppp/8/2p5/4P3/2P5/PP1P1PPP/RNBQKBN SICILIAN\_DEFENCE\_\_CLOSED\_VARIATION = 'rnbqkbnr/pp1ppppp/8/2p5/4P3/2N5/PPPP1PPP/R1BQKBN SICILIAN\_DEFENCE\_\_DRAGON\_VARIATION = 'rnbqkb1r/pp2pp1p/3p1np1/8/3NP3/2N5/PPP2PPP/R1BQK SICILIAN\_DEFENCE\_\_GRAND\_PRIX\_ATTACK = 'r1bqkbnr/pp1ppppp/2n5/2p5/4PP2/2N5/PPPP2PP/R1BQ SICILIAN\_DEFENCE\_\_HYPER\_ACCELERATED\_DRAGON = 'rnbqkbnr/pp1ppp1p/6p1/2p5/4P3/5N2/PPPP1P SICILIAN\_DEFENCE\_\_KAN\_VARIATION = 'rnbqkbnr/1p1p1ppp/p3p3/8/3NP3/8/PPP2PPP/RNBQKB1R w SICILIAN\_DEFENCE\_\_NAJDORF\_VARIATION = 'rnbqkb1r/1p2pppp/p2p1n2/8/3NP3/2N5/PPP2PPP/R1BQ SICILIAN\_DEFENCE\_\_RICHTER\_RAUZER\_VARIATION = 'r1bqkb1r/pp2pppp/2np1n2/6B1/3NP3/2N5/PPP SICILIAN\_DEFENCE\_\_SCHEVENINGEN\_VARIATION = 'rnbqkb1r/pp3ppp/3ppn2/8/3NP3/2N5/PPP2PPP/R SICILIAN\_DEFENCE\_\_SMITH\_MORRA\_GAMBIT = 'rnbqkbnr/pp1ppppp/8/8/3pP3/2P5/PP3PPP/RNBQKBNR **SOKOLSKY\_OPENING = 'rnbqkbnr/pppppppp/8/8/1P6/8/P1PPPPPP/RNBQKBNR b KQkq - 1 1' TORRE\_ATTACK = 'rnbqkb1r/ppp1pppp/5n2/3p2B1/3P4/5N2/PPP1PPPP/RN1QKB1R b KQkq - 4 3' TROMPOWSKY\_ATTACK = 'rnbqkb1r/pppppppp/5n2/6B1/3P4/8/PPP1PPPP/RN1QKBNR b KQkq - 3 2' VIENNA\_GAME = 'rnbqkbnr/pppp1ppp/8/4p3/4P3/2N5/PPPP1PPP/R1BQKBNR b KQkq - 2 2' ZUKERTORT\_OPENING = 'rnbqkbnr/pppppppp/8/8/8/5N2/PPPPPPPP/RNBQKB1R b KQkq - 1 1'**

### <span id="page-41-0"></span>**4.4 Formats**

<span id="page-41-1"></span>**class** berserk.formats.**FormatHandler**(*mime\_type*) Bases: [object](https://docs.python.org/3/library/functions.html#object)

Provide request headers and parse responses for a particular format.

Instances of this class should override the  $parse\_stream()$  and  $parse()$  methods to support handling both streaming and non-streaming responses.

**Parameters**  $\text{min}$ **guide ([str](https://docs.python.org/3/library/stdtypes.html#str)) – the MIME type for the format** 

**handle**(*response*, *is\_stream*, *converter=<function noop>*) Handle the response by returning the data.

#### Parameters

- **response** ([requests.Response](https://requests.readthedocs.io/en/master/api/#requests.Response)) raw response
- **is\_stream** ([bool](https://docs.python.org/3/library/functions.html#bool)) True if the response is a stream
- **converter** (*func*) function to handle field conversions

Returns either all response data or an iterator of response data

<span id="page-42-2"></span><span id="page-42-1"></span>**parse**(*response*)

Parse all data from a response.

Parameters response (requests. Response) - raw response

Returns response data

#### <span id="page-42-0"></span>**parse\_stream**(*response*)

Yield the parsed data from a stream response.

Parameters response (requests. Response) - raw response

Returns iterator over the response data

berserk.formats.**JSON = <berserk.formats.JsonHandler object>** Handles vanilla JSON

**class** berserk.formats.**JsonHandler**(*mime\_type*, *decoder=<class*

Bases: [berserk.formats.FormatHandler](#page-41-1)

Handle JSON data.

**Parameters** 

- $mime\_type$  ( $str$ ) the MIME type for the format
- decoder ([json.JSONDecoder](https://docs.python.org/3/library/json.html#json.JSONDecoder)) the decoder to use for the JSON format

*'json.decoder.JSONDecoder'>*)

#### **parse**(*response*)

Parse all JSON data from a response.

Parameters response (requests. Response) – raw response

Returns response data

Return type JSON

#### **parse\_stream**(*response*)

Yield the parsed data from a stream response.

Parameters response (requests. Response) - raw response

Returns iterator over multiple JSON objects

berserk.formats.**LIJSON = <berserk.formats.JsonHandler object>** Handles oddball LiChess JSON (normal JSON, crazy MIME type)

berserk.formats.**NDJSON = <berserk.formats.JsonHandler object>** Handles newline-delimited JSON

berserk.formats.**PGN = <berserk.formats.PgnHandler object>** Handles PGN

**class** berserk.formats.**PgnHandler** Bases: [berserk.formats.FormatHandler](#page-41-1)

Handle PGN data.

**handle**(*\*args*, *\*\*kwargs*) Handle the response by returning the data.

Parameters

• **response** ([requests.Response](https://requests.readthedocs.io/en/master/api/#requests.Response)) – raw response

- <span id="page-43-4"></span>• **is\_stream** ([bool](https://docs.python.org/3/library/functions.html#bool)) – True if the response is a stream
- **converter** (*func*) function to handle field conversions

Returns either all response data or an iterator of response data

#### **parse**(*response*)

Parse all text data from a response.

Parameters response (requests. Response) – raw response

Returns response text

Return type [str](https://docs.python.org/3/library/stdtypes.html#str)

**parse\_stream**(*response*) Yield the parsed PGN games from a stream response.

Parameters response (requests. Response) – raw response

Returns iterator over multiple PGN texts

berserk.formats.**TEXT = <berserk.formats.TextHandler object>** Basic text

**class** berserk.formats.**TextHandler**

Bases: [berserk.formats.FormatHandler](#page-41-1)

**parse**(*response*)

Parse all data from a response.

Parameters response (requests. Response) - raw response

Returns response data

```
parse_stream(response)
```
Yield the parsed data from a stream response.

Parameters response (requests. Response) – raw response

Returns iterator over the response data

### <span id="page-43-0"></span>**4.5 Exceptions**

```
exception berserk.exceptions.ApiError(error)
    Bases: berserk.exceptions.BerserkError
```
<span id="page-43-2"></span>**exception** berserk.exceptions.**BerserkError** Bases: [Exception](https://docs.python.org/3/library/exceptions.html#Exception)

#### **message**

<span id="page-43-1"></span>**exception** berserk.exceptions.**ResponseError**(*response*) Bases: [berserk.exceptions.ApiError](#page-43-3)

Response that indicates an error.

#### **cause**

#### **reason**

HTTP status text of the response.

#### **status\_code**

HTTP status code of the response.

```
berserk.exceptions.get_message(e)
berserk.exceptions.set_message(e, value)
```
## <span id="page-44-0"></span>**4.6 Utils**

berserk.utils.**build\_adapter**(*mapper*, *sep='.'*) Build a data adapter.

Uses a map to pull values from an object and assign them to keys. For example:

```
>>> mapping = {
... 'broadcast_id': 'broadcast.id',
... 'slug': 'broadcast.slug',
... 'name': 'broadcast.name',
... 'description': 'broadcast.description',
... 'syncUrl': 'broadcast.sync.url',
... }
>>> cast = {'broadcast': {'id': 'WxOb8OUT',
... 'slug': 'test-tourney',
... 'name': 'Test Tourney',
... 'description': 'Just a test',
... 'ownerId': 'rhgrant10',
... 'sync': {'ongoing': False, 'log': [], 'url': None}},
... 'url': 'https://lichess.org/broadcast/test-tourney/WxOb8OUT'}
>>> adapt = build_adapter(mapping)
>>> adapt(cast)
{'broadcast_id': 'WxOb8OUT',
'slug': 'test-tourney',
'name': 'Test Tourney',
'description': 'Just a test',
'syncUrl': None}
```
#### **Parameters**

- **mapper**  $(dict)$  $(dict)$  $(dict)$  map of keys to their location in an object
- **sep**  $(str)$  $(str)$  $(str)$  nested key delimiter

Returns adapted data

Return type [dict](https://docs.python.org/3/library/stdtypes.html#dict)

```
berserk.utils.datetime_from_millis(millis)
```
Return the datetime for the given millis since the epoch.

UTC is assumed. The returned datetime is timezone aware.

Returns timezone aware datetime

Return type datetime

#### berserk.utils.**datetime\_from\_seconds**(*ts*)

Return the datetime for the given seconds since the epoch.

UTC is assumed. The returned datetime is timezone aware.

Returns timezone aware datetime

Return type datetime

<span id="page-45-0"></span>berserk.utils.**datetime\_from\_str**(*dt\_str*) Convert the time in a string to a datetime.

> UTC is assumed. The returned datetime is timezone aware. The format must match  $Y-\$ m- $\dagger$ dT $\ell$ H: $\ell$ M: $\ell$ S. %fZ.

Returns timezone aware datetime

Return type datetime

berserk.utils.**to\_millis**(*dt*)

Return the milliseconds between the given datetime and the epoch.

Parameters dt (datetime) – a datetime

Returns milliseconds since the epoch

Return type [int](https://docs.python.org/3/library/functions.html#int)

# CHAPTER 5

# **Contributing**

<span id="page-46-0"></span>Contributions are welcome, and they are greatly appreciated! Every little bit helps, and credit will always be given. You can contribute in many ways:

## <span id="page-46-1"></span>**5.1 Types of Contributions**

### <span id="page-46-2"></span>**5.1.1 Report Bugs**

Report bugs at [https://github.com/rhgrant10/berserk/issues.](https://github.com/rhgrant10/berserk/issues)

If you are reporting a bug, please include:

- Your operating system name and version.
- Any details about your local setup that might be helpful in troubleshooting.
- Detailed steps to reproduce the bug.

### <span id="page-46-3"></span>**5.1.2 Fix Bugs**

Look through the GitHub issues for bugs. Anything tagged with "bug" and "help wanted" is open to whoever wants to implement it.

### <span id="page-46-4"></span>**5.1.3 Implement Features**

Look through the GitHub issues for features. Anything tagged with "enhancement" and "help wanted" is open to whoever wants to implement it.

### <span id="page-47-0"></span>**5.1.4 Write Documentation**

berserk could always use more documentation, whether as part of the official berserk docs, in docstrings, or even on the web in blog posts, articles, and such.

### <span id="page-47-1"></span>**5.1.5 Submit Feedback**

The best way to send feedback is to file an issue at [https://github.com/rhgrant10/berserk/issues.](https://github.com/rhgrant10/berserk/issues)

If you are proposing a feature:

- Explain in detail how it would work.
- Keep the scope as narrow as possible, to make it easier to implement.
- Remember that this is a volunteer-driven project, and that contributions are welcome :)

### <span id="page-47-2"></span>**5.2 Get Started!**

Ready to contribute? Here's how to set up *berserk* for local development.

- 1. Fork the *berserk* repo on GitHub.
- 2. Clone your fork locally:

\$ git clone git@github.com:your\_name\_here/berserk.git

3. Install your local copy into a virtualenv. Assuming you have virtualenvwrapper installed, this is how you set up your fork for local development:

```
$ mkvirtualenv berserk
$ cd berserk/
$ python setup.py develop
```
4. Create a branch for local development:

\$ git checkout -b name-of-your-bugfix-or-feature

Now you can make your changes locally.

5. When you're done making changes, check that your changes pass flake8 and the tests, including testing other Python versions with tox:

```
$ flake8 berserk tests
$ python setup.py test or py.test
$ tox
```
To get flake8 and tox, just pip install them into your virtualenv.

6. Commit your changes and push your branch to GitHub:

```
$ git add .
$ git commit -m "Your detailed description of your changes."
$ git push origin name-of-your-bugfix-or-feature
```
7. Submit a pull request through the GitHub website.

## <span id="page-48-0"></span>**5.3 Pull Request Guidelines**

Before you submit a pull request, check that it meets these guidelines:

- 1. The pull request should include tests.
- 2. If the pull request adds functionality, the docs should be updated. Put your new functionality into a function with a docstring, and add the feature to the list in README.rst.
- 3. The pull request should work for Python 2.7, 3.4, 3.5 and 3.6, and for PyPy. Check [https://travis-ci.org/](https://travis-ci.org/rhgrant10/berserk/pull_requests) [rhgrant10/berserk/pull\\_requests](https://travis-ci.org/rhgrant10/berserk/pull_requests) and make sure that the tests pass for all supported Python versions.

# <span id="page-48-1"></span>**5.4 Tips**

To run a subset of tests:

```
$ py.test tests.test_berserk
```
# <span id="page-48-2"></span>**5.5 Deploying**

A reminder for the maintainers on how to deploy. Make sure all your changes are committed (including an entry in HISTORY.rst). Then run:

```
$ bumpversion patch # possible: major / minor / patch
$ git push
$ git push --tags
```
Travis will then deploy to PyPI if tests pass.

# CHAPTER 6

# Authors

# <span id="page-50-1"></span><span id="page-50-0"></span>**6.1 Development Lead**

• Robert Grant

# <span id="page-50-2"></span>**6.2 Developers**

• Robert Graham

# <span id="page-50-3"></span>**6.3 Contributors**

- Harald Klein
- *your name here* :)

# CHAPTER 7

### **History**

### <span id="page-52-1"></span><span id="page-52-0"></span>**7.1 0.10.0 (2020-04-26)**

- Add Challenge.create\_ai for creating an AI challenge
- Add Challenge.create\_open for creating an open challenge
- Add Challenge.create\_with\_accept auto-acceptance of challenges using OAuth token
- Bugfix for passing initial board positions in FEN for challenges
- Minor fixes for docstrings

## <span id="page-52-2"></span>**7.2 0.9.0 (2020-04-14)**

- Add remaining Board endpoints: seek, handle\_draw\_offer, offer\_draw, accept\_draw, and decline\_draw
- Multiple doc updates/fixes
- Add codecov reporting

### <span id="page-52-3"></span>**7.3 0.8.0 (2020-03-08)**

• Add new Board client: stream\_incoming\_events, stream\_game\_state, make\_move, post\_message, abort\_game, and resign\_game

### <span id="page-52-4"></span>**7.4 0.7.0 (2020-01-26)**

- Add simuls
- Add studies export and export chapter
- Add tournament results, games export, and list by creator
- Add user followers, users following, rating history, and puzzle activity
- Add new Teams client: join, get members, kick member, and leave
- Updated documentation, including new docs for some useful utils
- Fixed bugs in Tournaments.export\_games
- Deprecated Users.get\_by\_team use Teams.get\_members instead

### <span id="page-53-0"></span>**7.5 0.6.1 (2020-01-20)**

- Add py37 to the travis build
- Update development status classifier to 4 Beta
- Fix py36 issue preventing successful build
- Make updates to the Makefile

### <span id="page-53-1"></span>**7.6 0.6.0 (2020-01-20)**

- Add logging to the berserk.session module
- Fix exception message when no cause
- Fix bug in Broadcasts.push\_pgn\_update
- Update documentation and tweak the theme

# <span id="page-53-2"></span>**7.7 0.5.0 (2020-01-20)**

- Add ResponseError for 4xx and 5xx responses with status code, reason, and cause
- Add ApiError for all other request errors
- Fix test case broken by 0.4.0 release
- Put all utils code under test

# <span id="page-53-3"></span>**7.8 0.4.0 (2020-01-19)**

- Add support for the broadcast endpoints
- Add a utility for easily converting API objects into update params
- Fix multiple bugs with the tournament create endpoint
- Improve the reusability of some conversion utilities
- Improve many docstrings in the client classes

### <span id="page-54-0"></span>**7.9 0.3.2 (2020-01-04)**

- Fix bug where options not passed for challenge creation
- Convert requirements from pinned to sematically compatible
- Bump all developer dependencies
- Use pytest instead of the older py.test
- Use py37 in tox

# <span id="page-54-1"></span>**7.10 0.3.1 (2018-12-23)**

• Convert datetime string in tournament creation response into datetime object

### <span id="page-54-2"></span>**7.11 0.3.0 (2018-12-23)**

- Convert all timestamps to datetime in all responses
- Provide support for challenging other players to a game

### <span id="page-54-3"></span>**7.12 0.2.1 (2018-12-08)**

• Bump requests dependency to  $> 2.20.0$  (CVE-2018-18074)

### <span id="page-54-4"></span>**7.13 0.2.0 (2018-12-08)**

- Add *position* and *start\_date* params to *Tournament.create*
- Add *Position* enum

### <span id="page-54-5"></span>**7.14 0.1.2 (2018-07-14)**

• Fix an asine bug in the docs

# <span id="page-54-6"></span>**7.15 0.1.1 (2018-07-14)**

- Added tests for session and formats modules
- Fixed mispelled PgnHandler class (!)
- Fixed issue with trailing whitespace when splitting multiple PGN texts
- Fixed the usage overview in the README
- Fixed the versions for travis-ci
- Made it easier to test the *JsonHandler* class

• Salted the bumpversion config to taste

# <span id="page-55-0"></span>**7.16 0.1.0 (2018-07-10)**

• First release on PyPI.

# CHAPTER 8

Indices and tables

- <span id="page-56-0"></span>• genindex
- modindex
- search

# Python Module Index

## <span id="page-58-0"></span>b

berserk.clients, [19](#page-22-1) berserk.enums, [33](#page-36-1) berserk.exceptions, [40](#page-43-0) berserk.formats, [38](#page-41-0) berserk.session, [33](#page-36-0) berserk.utils, [41](#page-44-0)

### Index

# <span id="page-60-0"></span>A

abort\_game() (*berserk.clients.Board method*), [20](#page-23-1) abort\_game() (*berserk.clients.Bots method*), [22](#page-25-1) accept() (*berserk.clients.Challenges method*), [25](#page-28-1) accept\_challenge() (*berserk.clients.Bots method*),  $22$ accept\_draw() (*berserk.clients.Board method*), [20](#page-23-1) Account (*class in berserk.clients*), [19](#page-22-3) ALEKHINES\_DEFENCE (*berserk.enums.Position attribute*), [34](#page-37-3) ALEKHINES\_DEFENCE\_\_MODERN\_VARIATION (*berserk.enums.Position attribute*), [34](#page-37-3) ANTICHESS (*berserk.enums.PerfType attribute*), [33](#page-36-3) ANTICHESS (*berserk.enums.Variant attribute*), [34](#page-37-3) ApiError, [40](#page-43-4) ATOMIC (*berserk.enums.PerfType attribute*), [33](#page-36-3) ATOMIC (*berserk.enums.Variant attribute*), [34](#page-37-3)

### B

BENKO\_GAMBIT (*berserk.enums.Position attribute*), [34](#page-37-3) BENONI\_DEFENCE\_\_CZECH\_BENONI (*berserk.enums.Position attribute*), [35](#page-38-0) BENONI DEFENCE MODERN BENONI (*berserk.enums.Position attribute*), [35](#page-38-0) berserk.clients (*module*), [19](#page-22-3) berserk.enums (*module*), [33](#page-36-3) berserk.exceptions (*module*), [40](#page-43-4) berserk.formats (*module*), [38](#page-41-2) berserk.session (*module*), [33](#page-36-3) berserk.utils (*module*), [41](#page-44-1) BerserkError, [40](#page-43-4) BISHOPS\_OPENING (*berserk.enums.Position attribute*), [35](#page-38-0) BLACK (*berserk.enums.Color attribute*), [34](#page-37-3) BLACKMAR\_DIEMER\_GAMBIT (*berserk.enums.Position attribute*), [35](#page-38-0) BLITZ (*berserk.enums.PerfType attribute*), [33](#page-36-3) Board (*class in berserk.clients*), [20](#page-23-1)

BOGO\_INDIAN\_DEFENCE (*berserk.enums.Position attribute*), [35](#page-38-0) BONGCLOUD\_ATTACK (*berserk.enums.Position attribute*), [35](#page-38-0) Bots (*class in berserk.clients*), [22](#page-25-1) Broadcasts (*class in berserk.clients*), [23](#page-26-1) BUDAPEST\_DEFENCE (*berserk.enums.Position attribute*), [35](#page-38-0) build\_adapter() (*in module berserk.utils*), [41](#page-44-1) BULLET (*berserk.enums.PerfType attribute*), [34](#page-37-3)

### C

CARO\_KANN\_DEFENCE (*berserk.enums.Position attribute*), [35](#page-38-0) CARO\_KANN\_DEFENCE\_\_ADVANCE\_VARIATION (*berserk.enums.Position attribute*), [35](#page-38-0) CARO\_KANN\_DEFENCE\_\_CLASSICAL\_VARIATION (*berserk.enums.Position attribute*), [35](#page-38-0) CARO\_KANN\_DEFENCE\_\_EXCHANGE\_VARIATION (*berserk.enums.Position attribute*), [35](#page-38-0) CARO\_KANN\_DEFENCE\_\_PANOV\_BOTVINNIK\_ATTACK (*berserk.enums.Position attribute*), [35](#page-38-0) CARO\_KANN\_DEFENCE\_\_STEINITZ\_VARIATION (*berserk.enums.Position attribute*), [35](#page-38-0) CASUAL (*berserk.enums.Mode attribute*), [34](#page-37-3) CATALAN\_OPENING (*berserk.enums.Position attribute*), [35](#page-38-0) CATALAN\_OPENING\_\_CLOSED\_VARIATION (*berserk.enums.Position attribute*), [35](#page-38-0) cause (*berserk.exceptions.ResponseError attribute*), [40](#page-43-4) Challenges (*class in berserk.clients*), [25](#page-28-1) CHESS960 (*berserk.enums.PerfType attribute*), [34](#page-37-3) CHESS960 (*berserk.enums.Variant attribute*), [34](#page-37-3) CLASSICAL (*berserk.enums.PerfType attribute*), [34](#page-37-3) Client (*class in berserk.clients*), [19](#page-22-3) CLOSED\_GAME (*berserk.enums.Position attribute*), [35](#page-38-0) Color (*class in berserk.enums*), [34](#page-37-3) CRAZYHOUSE (*berserk.enums.PerfType attribute*), [34](#page-37-3) CRAZYHOUSE (*berserk.enums.Variant attribute*), [34](#page-37-3) create() (*berserk.clients.Broadcasts method*), [23](#page-26-1)

create() (*berserk.clients.Challenges method*), [25](#page-28-1) create() (*berserk.clients.Tournaments method*), [29](#page-32-2) create\_ai() (*berserk.clients.Challenges method*), [25](#page-28-1) create\_open() (*berserk.clients.Challenges method*), [26](#page-29-0) create with accept() (*berserk.clients.Challenges method*), [26](#page-29-0)

D

DANISH\_GAMBIT (*berserk.enums.Position attribute*), [35](#page-38-0) datetime\_from\_millis() (*in module berserk.utils*), [41](#page-44-1) datetime\_from\_seconds() (*in module berserk.utils*), [41](#page-44-1) datetime\_from\_str() (*in module berserk.utils*), [42](#page-45-0) decline() (*berserk.clients.Challenges method*), [26](#page-29-0) decline\_challenge() (*berserk.clients.Bots method*), [22](#page-25-1) decline\_draw() (*berserk.clients.Board method*), [21](#page-24-2) DUTCH\_DEFENCE (*berserk.enums.Position attribute*), [35](#page-38-0) DUTCH\_DEFENCE\_\_LENINGRAD\_VARIATION (*berserk.enums.Position attribute*), [35](#page-38-0) DUTCH\_DEFENCE\_\_STAUNTON\_GAMBIT (*berserk.enums.Position attribute*), [35](#page-38-0) DUTCH\_DEFENCE\_\_STONEWALL\_VARIATION (*berserk.enums.Position attribute*), [35](#page-38-0)

# E

ENGLISH\_OPENING (*berserk.enums.Position attribute*), [35](#page-38-0) ENGLISH\_OPENING\_\_CLOSED\_SYSTEM (*berserk.enums.Position attribute*), [35](#page-38-0) ENGLISH\_OPENING\_\_REVERSED\_SICILIAN (*berserk.enums.Position attribute*), [35](#page-38-0) ENGLISH\_OPENING\_\_SYMMETRICAL\_VARIATION (*berserk.enums.Position attribute*), [35](#page-38-0) export() (*berserk.clients.Games method*), [27](#page-30-1) export() (*berserk.clients.Studies method*), [29](#page-32-2) export\_by\_player() (*berserk.clients.Games method*), [27](#page-30-1) export\_chapter() (*berserk.clients.Studies method*), [29](#page-32-2) export\_games() (*berserk.clients.Tournaments method*), [30](#page-33-0) export\_multi() (*berserk.clients.Games method*), [28](#page-31-2)

# F

FormatHandler (*class in berserk.formats*), [38](#page-41-2) FOUR\_KNIGHTS\_GAME (*berserk.enums.Position attribute*), [35](#page-38-0) FOUR\_KNIGHTS\_GAME\_\_SCOTCH\_VARIATION (*berserk.enums.Position attribute*), [35](#page-38-0)

FOUR\_KNIGHTS\_GAME\_\_SPANISH\_VARIATION (*berserk.enums.Position attribute*), [35](#page-38-0) FRANKENSTEIN\_DRACULA\_VARIATION (*berserk.enums.Position attribute*), [35](#page-38-0) FRENCH\_DEFENCE (*berserk.enums.Position attribute*), [35](#page-38-0) FRENCH\_DEFENCE\_\_ADVANCE\_VARIATION (*berserk.enums.Position attribute*), [35](#page-38-0) FRENCH\_DEFENCE\_\_BURN\_VARIATION (*berserk.enums.Position attribute*), [35](#page-38-0) FRENCH\_DEFENCE\_\_CLASSICAL\_VARIATION (*berserk.enums.Position attribute*), [35](#page-38-0) FRENCH\_DEFENCE\_\_EXCHANGE\_VARIATION (*berserk.enums.Position attribute*), [35](#page-38-0) FRENCH\_DEFENCE\_\_RUBINSTEIN\_VARIATION (*berserk.enums.Position attribute*), [35](#page-38-0) FRENCH\_DEFENCE\_\_TARRASCH\_VARIATION (*berserk.enums.Position attribute*), [35](#page-38-0) FRENCH\_DEFENCE\_\_WINAWER\_VARIATION (*berserk.enums.Position attribute*), [36](#page-39-0)

### G

Games (*class in berserk.clients*), [27](#page-30-1)

get() (*berserk.clients.Account method*), [20](#page-23-1)

get() (*berserk.clients.Broadcasts method*), [24](#page-27-0)

get() (*berserk.clients.Simuls method*), [28](#page-31-2)

get() (*berserk.clients.Tournaments method*), [30](#page-33-0)

get() (*berserk.session.Requestor method*), [33](#page-36-3)

get\_activity\_feed() (*berserk.clients.Users method*), [31](#page-34-1)

get\_all\_top\_10() (*berserk.clients.Users method*), [31](#page-34-1)

get\_among\_players() (*berserk.clients.Games method*), [28](#page-31-2)

get\_by\_id() (*berserk.clients.Users method*), [31](#page-34-1)

get\_by\_team() (*berserk.clients.Users method*), [31](#page-34-1)

get\_email() (*berserk.clients.Account method*), [20](#page-23-1)

get\_kid\_mode() (*berserk.clients.Account method*), [20](#page-23-1)

get\_leaderboard() (*berserk.clients.Users method*), [32](#page-35-0)

get\_live\_streamers() (*berserk.clients.Users method*), [32](#page-35-0)

get\_members() (*berserk.clients.Teams method*), [29](#page-32-2)

get\_message() (*in module berserk.exceptions*), [40](#page-43-4)

get\_ongoing() (*berserk.clients.Games method*), [28](#page-31-2)

get\_preferences() (*berserk.clients.Account method*), [20](#page-23-1)

get\_public\_data() (*berserk.clients.Users method*), [32](#page-35-0)

get\_puzzle\_activity() (*berserk.clients.Users method*), [32](#page-35-0)

get\_rating\_history() (*berserk.clients.Users method*), [32](#page-35-0)

get\_realtime\_statuses() (*berserk.clients.Users method*), [32](#page-35-0) get\_tv\_channels() (*berserk.clients.Games method*), [28](#page-31-2) get\_users\_followed() (*berserk.clients.Users method*), [32](#page-35-0) get\_users\_following() (*berserk.clients.Users method*), [32](#page-35-0) GIUOCO\_PIANO (*berserk.enums.Position attribute*), [36](#page-39-0) GRUNFELD\_DEFENCE (*berserk.enums.Position attribute*), [36](#page-39-0) GRUNFELD\_DEFENCE\_\_BRINCKMANN\_ATTACK (*berserk.enums.Position attribute*), [36](#page-39-0) GRUNFELD\_DEFENCE\_\_EXCHANGE\_VARIATION (*berserk.enums.Position attribute*), [36](#page-39-0) GRUNFELD\_DEFENCE\_\_RUSSIAN\_VARIATION (*berserk.enums.Position attribute*), [36](#page-39-0) GRUNFELD\_DEFENCE\_\_TAIMANOV\_VARIATION (*berserk.enums.Position attribute*), [36](#page-39-0)

# H

HALLOWEEN\_GAMBIT (*berserk.enums.Position attribute*), [36](#page-39-0) handle() (*berserk.formats.FormatHandler method*), [38](#page-41-2) handle() (*berserk.formats.PgnHandler method*), [39](#page-42-2) handle\_draw\_offer() (*berserk.clients.Board method*), [21](#page-24-2)

HORDE (*berserk.enums.PerfType attribute*), [34](#page-37-3)

HORDE (*berserk.enums.Variant attribute*), [34](#page-37-3)

HUNGARIAN\_OPENING (*berserk.enums.Position attribute*), [36](#page-39-0)

# I

ITALIAN\_GAME (*berserk.enums.Position attribute*), [36](#page-39-0) ITALIAN\_GAME\_\_EVANS\_GAMBIT (*berserk.enums.Position attribute*), [36](#page-39-0) ITALIAN\_GAME\_\_HUNGARIAN\_DEFENCE (*berserk.enums.Position attribute*), [36](#page-39-0) ITALIAN\_GAME\_\_TWO\_KNIGHTS\_DEFENCE (*berserk.enums.Position attribute*), [36](#page-39-0)

# J

join() (*berserk.clients.Teams method*), [29](#page-32-2) JSON (*in module berserk.formats*), [39](#page-42-2) JsonHandler (*class in berserk.formats*), [39](#page-42-2)

# K

kick\_member() (*berserk.clients.Teams method*), [29](#page-32-2) KING\_OF\_THE\_HILL (*berserk.enums.PerfType attribute*), [34](#page-37-3) KING\_OF\_THE\_HILL (*berserk.enums.Variant attribute*), [34](#page-37-3) KINGS\_GAMBIT (*berserk.enums.Position attribute*), [36](#page-39-0)

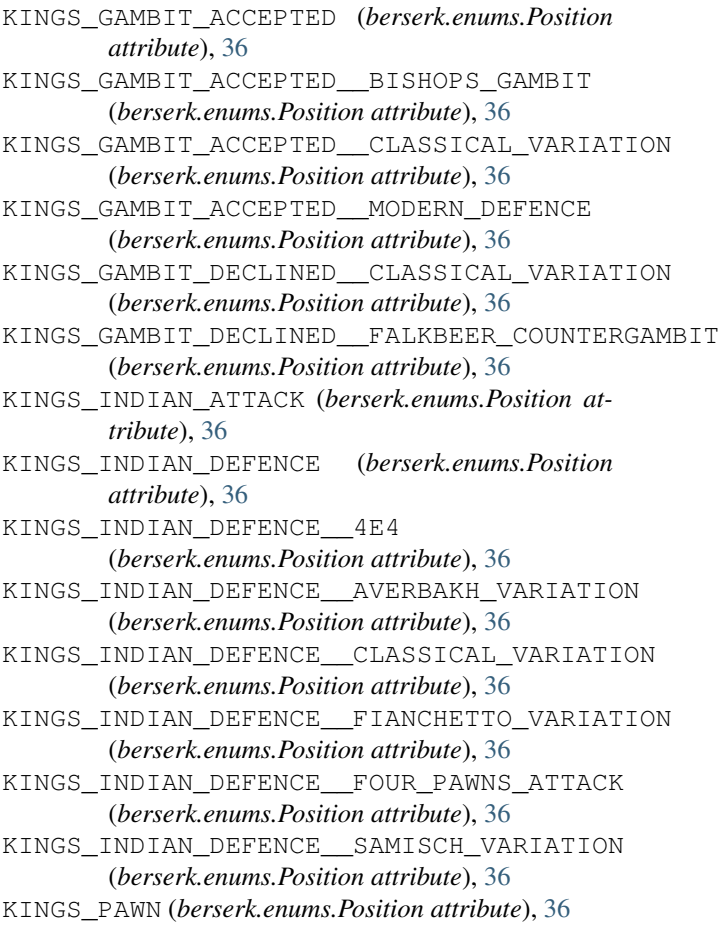

### L

leave() (*berserk.clients.Teams method*), [29](#page-32-2) LIJSON (*in module berserk.formats*), [39](#page-42-2) LONDON\_SYSTEM (*berserk.enums.Position attribute*), [36](#page-39-0)

# M

make\_move() (*berserk.clients.Board method*), [21](#page-24-2) make\_move() (*berserk.clients.Bots method*), [23](#page-26-1) message (*berserk.exceptions.BerserkError attribute*), [40](#page-43-4) Mode (*class in berserk.enums*), [34](#page-37-3) MODERN\_DEFENCE (*berserk.enums.Position attribute*), [36](#page-39-0) MODERN\_DEFENCE\_\_ROBATSCH\_DEFENCE (*berserk.enums.Position attribute*), [36](#page-39-0)

# N

NDJSON (*in module berserk.formats*), [39](#page-42-2) NIMZO\_INDIAN\_DEFENCE (*berserk.enums.Position attribute*), [36](#page-39-0) NIMZO\_INDIAN\_DEFENCE\_\_CLASSICAL\_VARIATION (*berserk.enums.Position attribute*), [36](#page-39-0)

(*berserk.enums.Position attribute*), [36](#page-39-0) NIMZO\_INDIAN\_DEFENCE\_\_HUBNER\_VARIATION

(*berserk.enums.Position attribute*), [36](#page-39-0)

NIMZO\_INDIAN\_DEFENCE\_\_KASPAROV\_VARIATIONQ

(*berserk.enums.Position attribute*), [37](#page-40-0) NIMZO\_INDIAN\_DEFENCE\_\_LENINGRAD\_VARIATION

(*berserk.enums.Position attribute*), [37](#page-40-0)

- NIMZO\_INDIAN\_DEFENCE\_\_SAMISCH\_VARIATION (*berserk.enums.Position attribute*), [37](#page-40-0)
- NIMZO\_LARSEN\_ATTACK (*berserk.enums.Position attribute*), [37](#page-40-0)

# O

offer\_draw() (*berserk.clients.Board method*), [21](#page-24-2) OLD\_INDIAN\_DEFENCE (*berserk.enums.Position attribute*), [37](#page-40-0) OPEN\_GAME (*berserk.enums.Position attribute*), [37](#page-40-0)

### P

parse() (*berserk.formats.FormatHandler method*), [39](#page-42-2) parse() (*berserk.formats.JsonHandler method*), [39](#page-42-2) parse() (*berserk.formats.PgnHandler method*), [40](#page-43-4) parse() (*berserk.formats.TextHandler method*), [40](#page-43-4) parse\_stream() (*berserk.formats.FormatHandler method*), [39](#page-42-2) parse\_stream() (*berserk.formats.JsonHandler method*), [39](#page-42-2) parse\_stream() (*berserk.formats.PgnHandler method*), [40](#page-43-4) parse\_stream() (*berserk.formats.TextHandler method*), [40](#page-43-4) PerfType (*class in berserk.enums*), [33](#page-36-3) PETROVS\_DEFENCE (*berserk.enums.Position attribute*), [37](#page-40-0) PETROVS\_DEFENCE\_\_CLASSICAL\_ATTACK (*berserk.enums.Position attribute*), [37](#page-40-0) PETROVS\_DEFENCE\_\_STEINITZ\_ATTACK (*berserk.enums.Position attribute*), [37](#page-40-0) PETROVS\_DEFENCE\_\_THREE\_KNIGHTS\_GAME (*berserk.enums.Position attribute*), [37](#page-40-0) PGN (*in module berserk.formats*), [39](#page-42-2) PgnHandler (*class in berserk.formats*), [39](#page-42-2) PHILIDOR\_DEFENCE (*berserk.enums.Position attribute*), [37](#page-40-0) PIRC\_DEFENCE (*berserk.enums.Position attribute*), [37](#page-40-0) PIRC\_DEFENCE\_\_AUSTRIAN\_ATTACK (*berserk.enums.Position attribute*), [37](#page-40-0) PIRC\_DEFENCE\_\_CLASSICAL\_VARIATION (*berserk.enums.Position attribute*), [37](#page-40-0) PLAYER (*berserk.enums.Room attribute*), [34](#page-37-3) Position (*class in berserk.enums*), [34](#page-37-3) post() (*berserk.session.Requestor method*), [33](#page-36-3) post\_message() (*berserk.clients.Board method*), [21](#page-24-2)

NIMZO\_INDIAN\_DEFENCE\_\_FISCHER\_VARIATION post\_message() (*berserk.clients.Bots method*), [23](#page-26-1) push\_pgn\_update() (*berserk.clients.Broadcasts method*), [24](#page-27-0)

> QUEENS\_GAMBIT (*berserk.enums.Position attribute*), [37](#page-40-0) QUEENS\_GAMBIT\_ACCEPTED (*berserk.enums.Position attribute*), [37](#page-40-0) QUEENS\_GAMBIT\_DECLINED\_\_ALBIN\_COUNTERGAMBIT (*berserk.enums.Position attribute*), [37](#page-40-0) QUEENS\_GAMBIT\_DECLINED\_\_CHIGORIN\_DEFENCE (*berserk.enums.Position attribute*), [37](#page-40-0) QUEENS\_GAMBIT\_DECLINED\_\_SEMI\_SLAV\_DEFENCE (*berserk.enums.Position attribute*), [37](#page-40-0) QUEENS\_GAMBIT\_DECLINED\_\_SEMI\_TARRASCH\_DEFENCE (*berserk.enums.Position attribute*), [37](#page-40-0) QUEENS\_GAMBIT\_DECLINED\_\_SLAV\_DEFENCE (*berserk.enums.Position attribute*), [37](#page-40-0) QUEENS\_GAMBIT\_DECLINED\_\_TARRASCH\_DEFENCE (*berserk.enums.Position attribute*), [37](#page-40-0) QUEENS\_INDIAN\_DEFENCE (*berserk.enums.Position*

*attribute*), [37](#page-40-0) QUEENS\_PAWN (*berserk.enums.Position attribute*), [37](#page-40-0)

```
QUEENSS_PAWN_GAME__MODERN_DEFENCE
        (berserk.enums.Position attribute), 37
```
### R

RACING\_KINGS (*berserk.enums.PerfType attribute*), [34](#page-37-3) RACING\_KINGS (*berserk.enums.Variant attribute*), [34](#page-37-3) RAPID (*berserk.enums.PerfType attribute*), [34](#page-37-3) RATED (*berserk.enums.Mode attribute*), [34](#page-37-3) reason (*berserk.exceptions.ResponseError attribute*), [40](#page-43-4) request() (*berserk.session.Requestor method*), [33](#page-36-3) Requestor (*class in berserk.session*), [33](#page-36-3) resign\_game() (*berserk.clients.Board method*), [22](#page-25-1) resign\_game() (*berserk.clients.Bots method*), [23](#page-26-1) ResponseError, [40](#page-43-4) RETI\_OPENING (*berserk.enums.Position attribute*), [37](#page-40-0) RICHTER\_VERESOV\_ATTACK (*berserk.enums.Position attribute*), [37](#page-40-0) Room (*class in berserk.enums*), [34](#page-37-3) RUY\_LOPEZ (*berserk.enums.Position attribute*), [37](#page-40-0) RUY\_LOPEZ\_\_BERLIN\_DEFENCE (*berserk.enums.Position attribute*), [37](#page-40-0) RUY\_LOPEZ\_\_CLASSICAL\_VARIATION (*berserk.enums.Position attribute*), [37](#page-40-0) RUY\_LOPEZ\_\_CLOSED\_VARIATION (*berserk.enums.Position attribute*), [37](#page-40-0) RUY\_LOPEZ\_\_EXCHANGE\_VARIATION (*berserk.enums.Position attribute*), [37](#page-40-0) RUY\_LOPEZ\_\_MARSHALL\_ATTACK (*berserk.enums.Position attribute*), [37](#page-40-0)

RUY\_LOPEZ\_\_SCHLIEMANN\_DEFENCE (*berserk.enums.Position attribute*), [37](#page-40-0)

### S

SCANDINAVIAN\_DEFENCE (*berserk.enums.Position attribute*), [37](#page-40-0) SCANDINAVIAN\_DEFENCE\_\_MODERN\_VARIATION (*berserk.enums.Position attribute*), [37](#page-40-0) SCOTCH\_GAME (*berserk.enums.Position attribute*), [38](#page-41-2) SCOTCH\_GAME\_\_CLASSICAL\_VARIATION (*berserk.enums.Position attribute*), [38](#page-41-2) SCOTCH\_GAME\_\_MIESES\_VARIATION (*berserk.enums.Position attribute*), [38](#page-41-2) SCOTCH\_GAME\_\_STEINITZ\_VARIATION (*berserk.enums.Position attribute*), [38](#page-41-2) seek() (*berserk.clients.Board method*), [22](#page-25-1) set kid mode() (*berserk.clients.Account method*),  $20$ set\_message() (*in module berserk.exceptions*), [41](#page-44-1) SICILIAN\_DEFENCE (*berserk.enums.Position attribute*), [38](#page-41-2) SICILIAN\_DEFENCE\_\_ACCELERATED\_DRAGON (*berserk.enums.Position attribute*), [38](#page-41-2) SICILIAN\_DEFENCE\_\_ALAPIN\_VARIATION (*berserk.enums.Position attribute*), [38](#page-41-2) SICILIAN\_DEFENCE\_\_CLOSED\_VARIATION (*berserk.enums.Position attribute*), [38](#page-41-2) SICILIAN\_DEFENCE\_\_DRAGON\_VARIATION (*berserk.enums.Position attribute*), [38](#page-41-2) SICILIAN\_DEFENCE\_\_GRAND\_PRIX\_ATTACK (*berserk.enums.Position attribute*), [38](#page-41-2) SICILIAN\_DEFENCE\_\_HYPER\_ACCELERATED\_DRAGON<sub>Tiant</sub> (*class in berserk.enums*), [34](#page-37-3) (*berserk.enums.Position attribute*), [38](#page-41-2) SICILIAN\_DEFENCE\_\_KAN\_VARIATION (*berserk.enums.Position attribute*), [38](#page-41-2) SICILIAN\_DEFENCE\_\_NAJDORF\_VARIATION (*berserk.enums.Position attribute*), [38](#page-41-2) SICILIAN\_DEFENCE\_\_RICHTER\_RAUZER\_VARIATIZN (*berserk.enums.Position attribute*), [38](#page-41-2) (*berserk.enums.Position attribute*), [38](#page-41-2) SICILIAN\_DEFENCE\_\_SMITH\_MORRA\_GAMBIT (*berserk.enums.Position attribute*), [38](#page-41-2) Simuls (*class in berserk.clients*), [28](#page-31-2) SOKOLSKY\_OPENING (*berserk.enums.Position attribute*), [38](#page-41-2) SPECTATOR (*berserk.enums.Room attribute*), [34](#page-37-3) STANDARD (*berserk.enums.Variant attribute*), [34](#page-37-3) status\_code (*berserk.exceptions.ResponseError attribute*), [40](#page-43-4) stream\_by\_creator() (*berserk.clients.Tournaments method*), [31](#page-34-1) stream\_game\_state() (*berserk.clients.Board method*), [22](#page-25-1) T  $\cup$ V W

```
stream_game_state() (berserk.clients.Bots
        method), 23
stream incoming events()
        (berserk.clients.Board method), 22
stream_incoming_events() (berserk.clients.Bots
        method), 23
stream_results() (berserk.clients.Tournaments
        method), 31
Studies (class in berserk.clients), 28
```
Teams (*class in berserk.clients*), [29](#page-32-2) TEXT (*in module berserk.formats*), [40](#page-43-4) TextHandler (*class in berserk.formats*), [40](#page-43-4) THREE\_CHECK (*berserk.enums.PerfType attribute*), [34](#page-37-3) THREE\_CHECK (*berserk.enums.Variant attribute*), [34](#page-37-3) to\_millis() (*in module berserk.utils*), [42](#page-45-0) TokenSession (*class in berserk.session*), [33](#page-36-3) TORRE\_ATTACK (*berserk.enums.Position attribute*), [38](#page-41-2) Tournaments (*class in berserk.clients*), [29](#page-32-2) TROMPOWSKY\_ATTACK (*berserk.enums.Position attribute*), [38](#page-41-2)

ULTRA\_BULLET (*berserk.enums.PerfType attribute*), [34](#page-37-3) update() (*berserk.clients.Broadcasts method*), [24](#page-27-0) upgrade\_to\_bot() (*berserk.clients.Account method*), [20](#page-23-1) Users (*class in berserk.clients*), [31](#page-34-1)

VIENNA\_GAME (*berserk.enums.Position attribute*), [38](#page-41-2)

WHITE (*berserk.enums.Color attribute*), [34](#page-37-3)

SICILIAN\_DEFENCE\_\_SCHEVENINGEN\_VARIATION ZUKERTORT\_OPENING (*berserk.enums.Position attribute*), [38](#page-41-2)